### Tabela de símbolos: árvore de busca balanceada

Marcelo K. Albertini

9 de Janeiro de 2014

### Resumo de complexidades

Análises para operação efetuada após N inserções

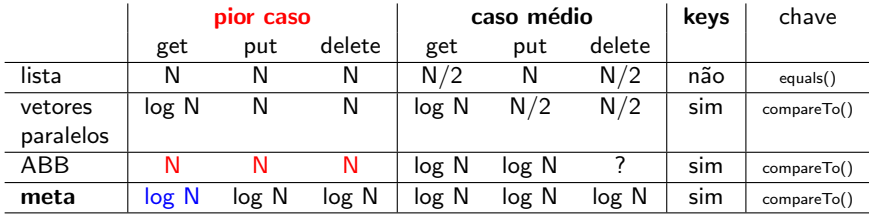

Árvores balanceadas:  $O(\log N)$  sempre

- $\blacktriangleright$  árvore 2-3
- $\blacktriangleright$  árvore rubro-negra
- $\blacktriangleright$  árvore B

# $Árv$ ore  $2-3$

Permite

- $\triangleright$  2-node: uma chave e dois filhos
- $\triangleright$  3-node: duas chaves e três fihos

#### Balanceamento perfeito

Todo caminho da raiz para uma folha null tem o mesmo comprimento.

### Ordem simétrica

Travessia in-order percorre chaves em ordem crescente

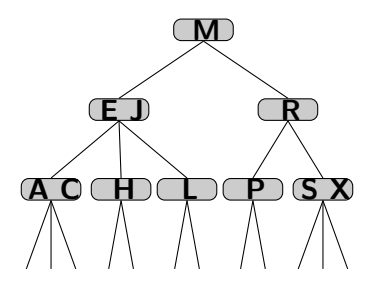

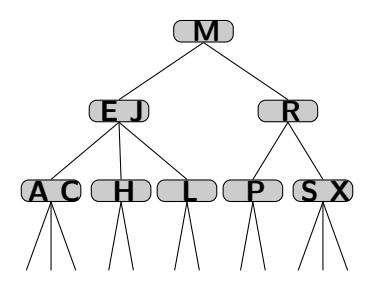

- A C é menor que E
- H está entre E e J
- L é maior que J

# Árvore 2-3: operação get

#### **Busca**

- Comparar chave de busca com chaves no nó
- ▶ Procurar intervalo contendo chave de busca
- Seguir nó associado recursivamente

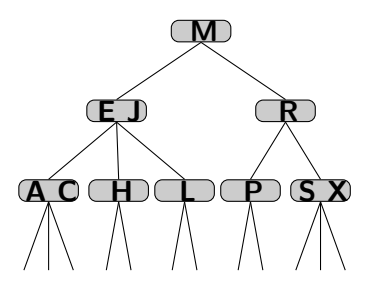

# Árvore 2-3: operação put

#### Inserir

- ▶ Buscar pela chave (como na ABB)
- ► Em um 2-node: torná-lo um 3-node
- $\blacktriangleright$  Em um 3-node:
	- $\triangleright$  torná-lo um 4-node temporário
	- $\blacktriangleright$  dividir o 4-node em dois 2-nodes
	- $\blacktriangleright$  promover chave mediana para pai

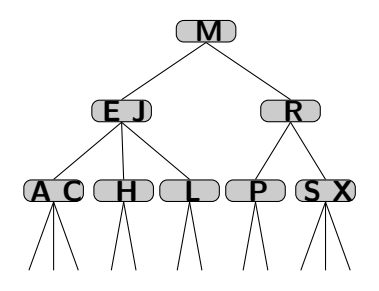

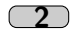

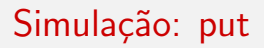

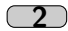

#### Inseriu 1

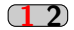

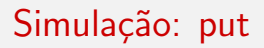

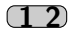

Inserindo 5. Node com 3 chaves temporário

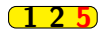

Inseriu 5. Aumento a altura.

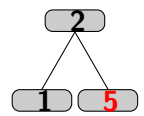

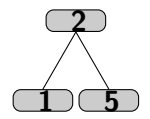

#### Inseriu 4

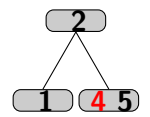

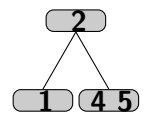

#### Vai inserir 6. Cria um Node com 3 chaves temporário.

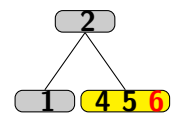

Inserindo 6. Promoveu o 5.

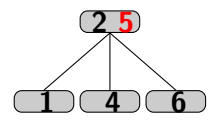

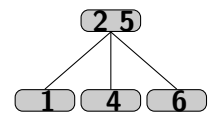

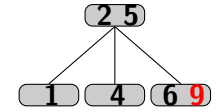

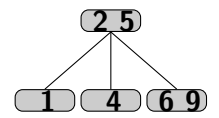

#### Inserindo 7 em temporário. Vai promover chave central 7.

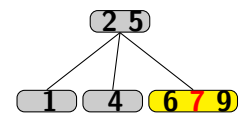

Inserindo 7. Dividiu temporário. Raiz fica temporária.

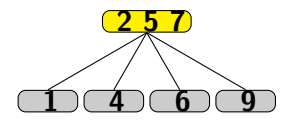

#### Inserindo 7. Divide a raiz. Promoveu o central 5.

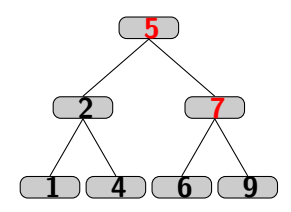

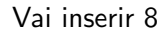

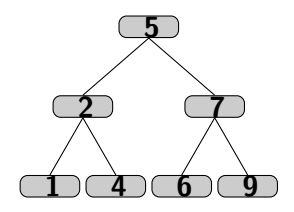

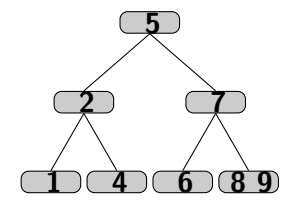

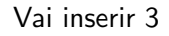

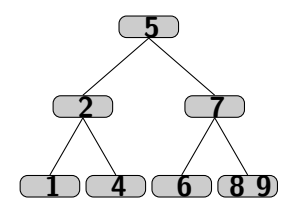

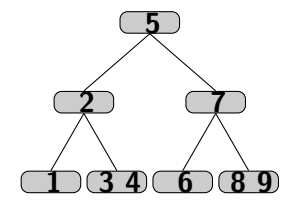

- ▶ Novas chaves são sempre inseridas nas folhas
- $\triangleright$  Ordem simétrica é mantida
- ▶ Todo caminho da raiz para uma folha tem o mesmo tamanho
- ▶ Nodes tem 2 ou 3 filhos

#### Altura da árvore

Aumenta quando raiz fica com 3 chaves.

Operação de divisão de Node com 3 chaves tem custo constante.

- $\blacktriangleright$  Pior caso: inserção  $O(\log N)$
- $\blacktriangleright$  Caso médio: log N

Todas as operações são  $O(\log N)$  – garantido.

- $\triangleright$  A árvore rubro-negra (ARN) equivale à árvore 2-3
- ▶ ARN tem implementação melhor e mais simples

### ARN: modificações

Modificações à árvore ABB original.

```
static final boolean RED = true;
    static final boolean BLACK = false;
 2<br>3<br>4
 \begin{array}{c|c} 4 & \text{class} & \text{Node} & \{ \\ 5 & \text{Chave} & \text{chav} \end{array}Chave chave;
      Valor valor;
 6<br>7<br>8<br>9
       Node esq, dir;
       boolean cor; // cor da ligação ao pai
10\begin{vmatrix} 11 \\ 12 \end{vmatrix}private boolean is Red (Node x) \{13 if (x == null) return false;
14 return x.cor = RED;
15
```
32/132

٠

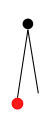

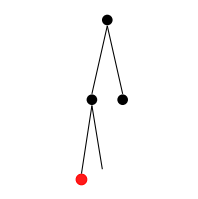

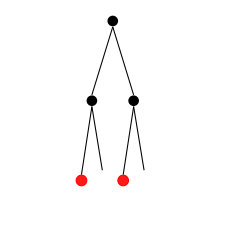
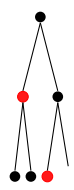

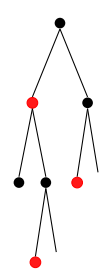

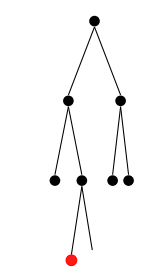

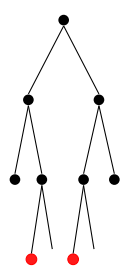

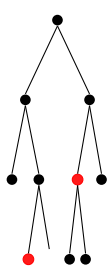

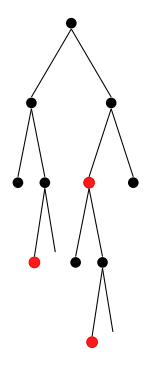

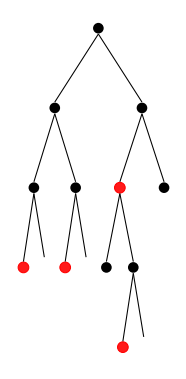

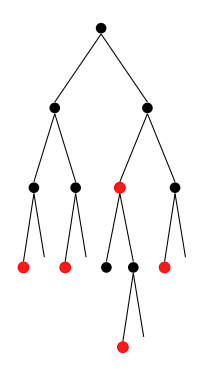

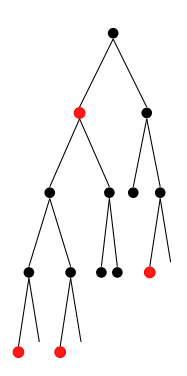

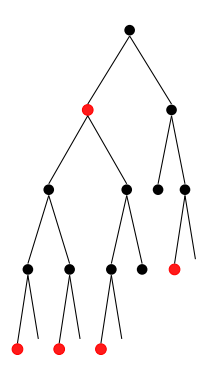

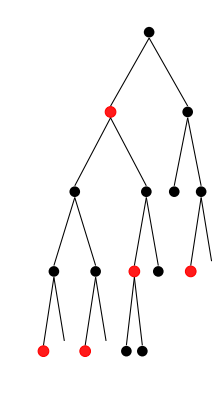

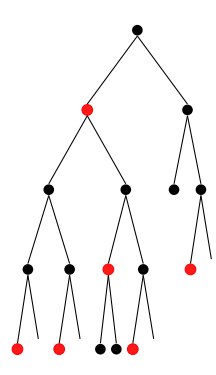

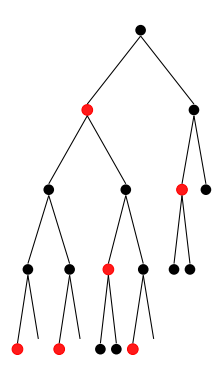

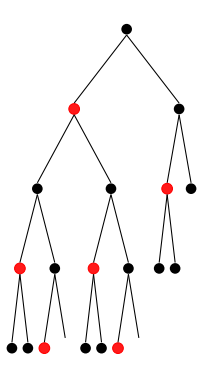

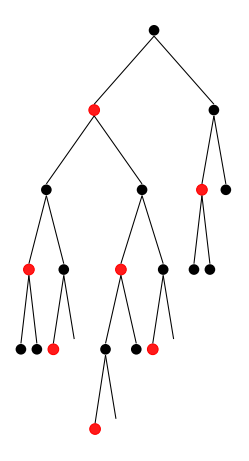

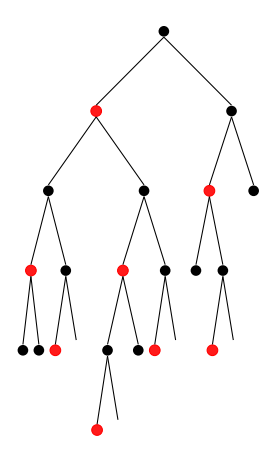

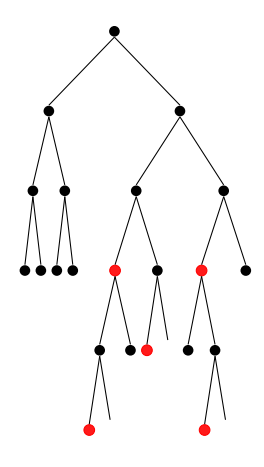

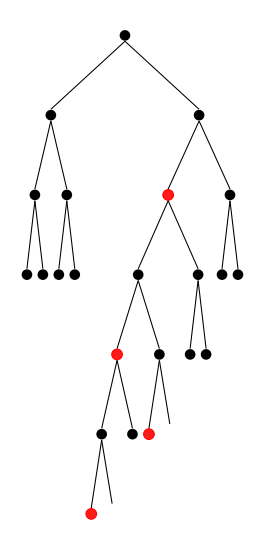

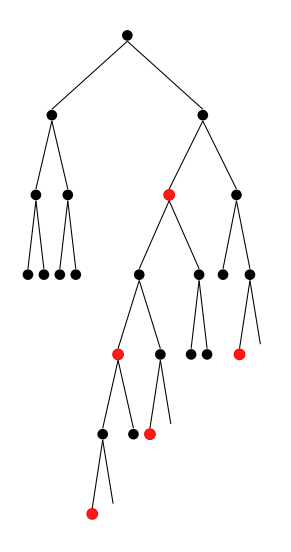

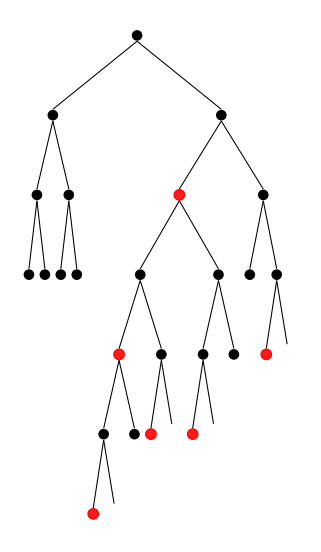

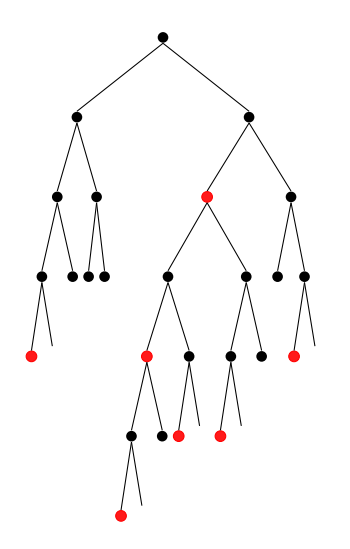

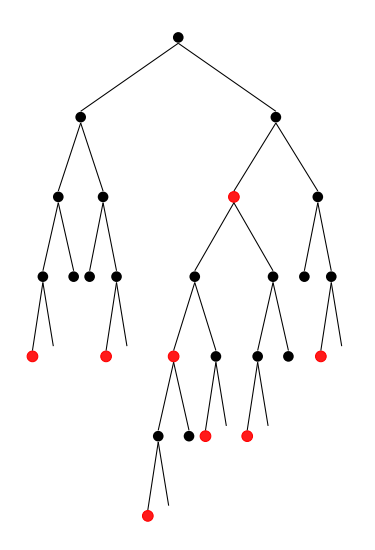

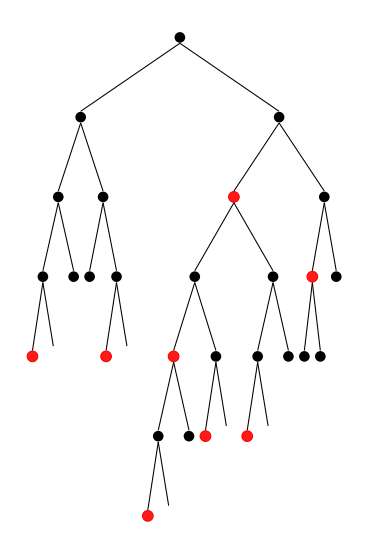

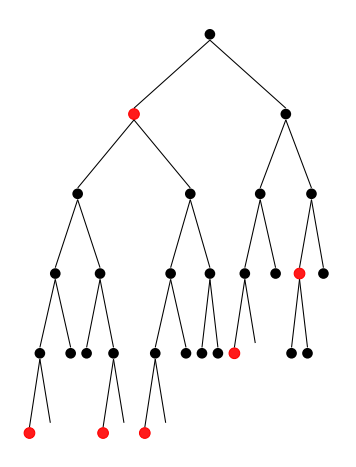

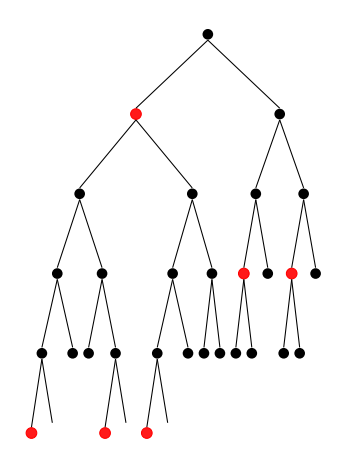

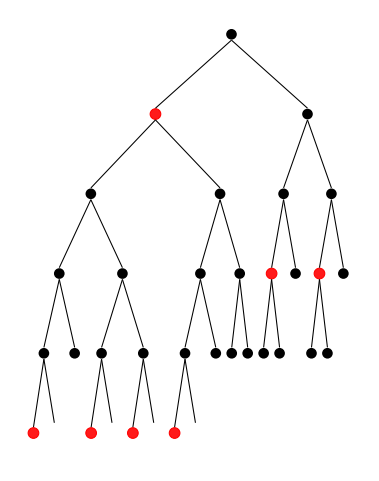

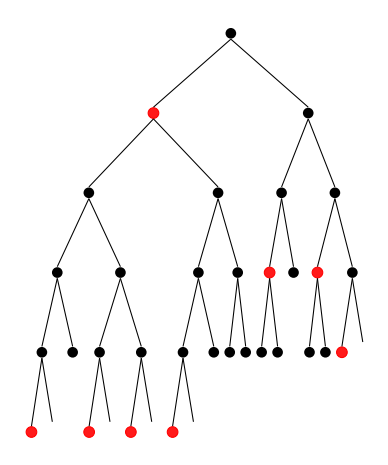

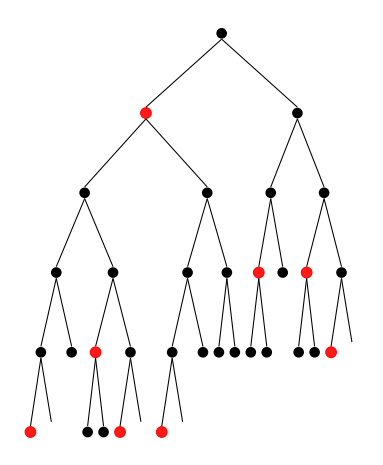

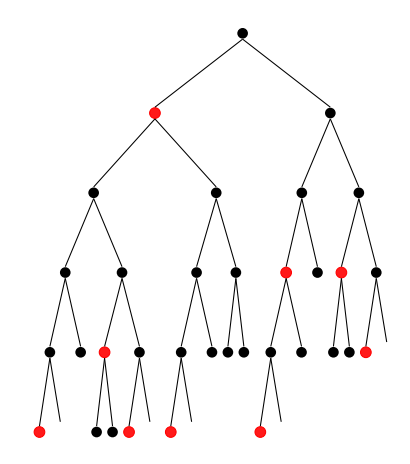

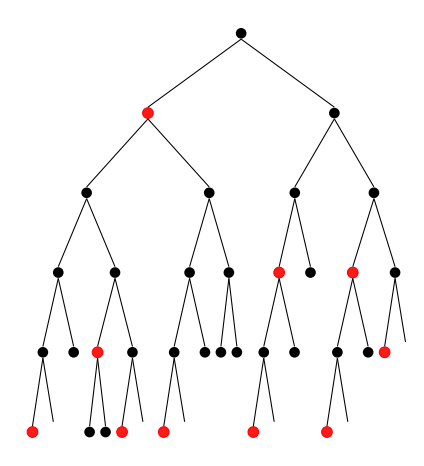

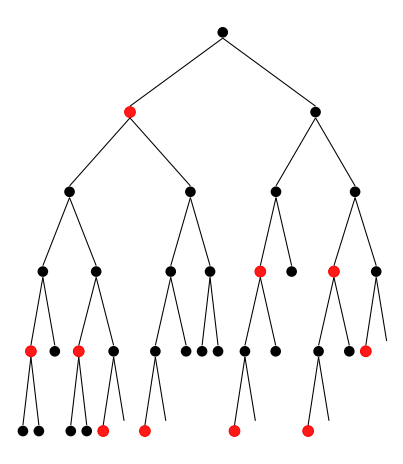

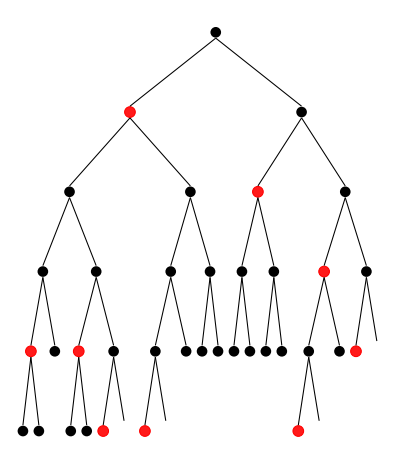

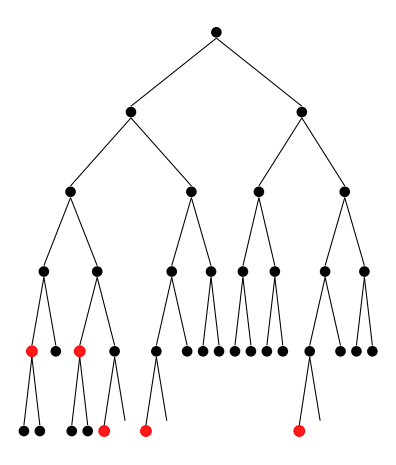

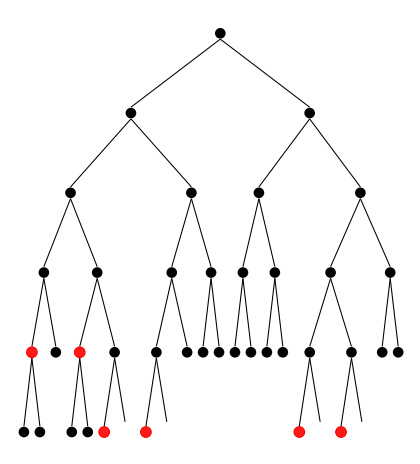

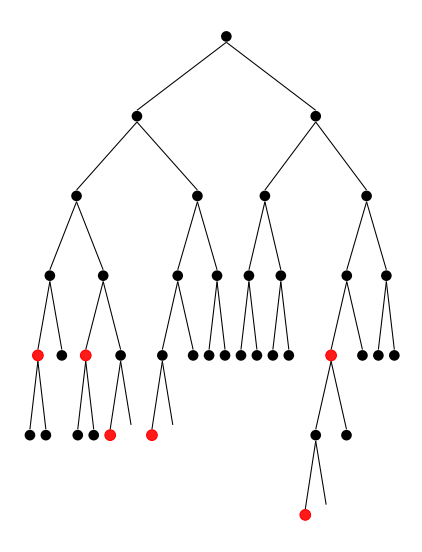

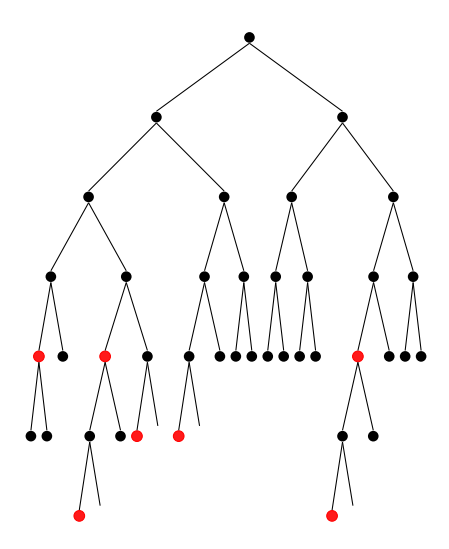
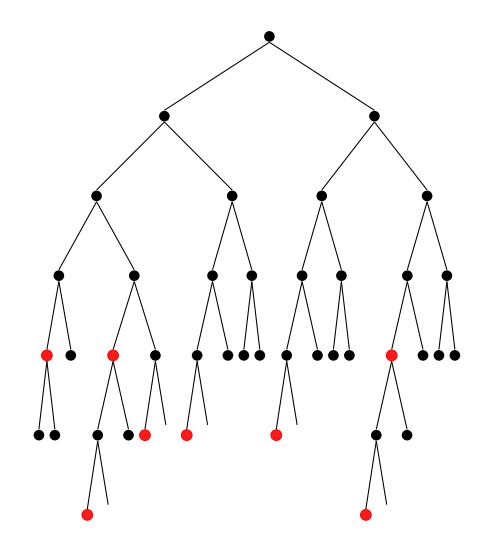

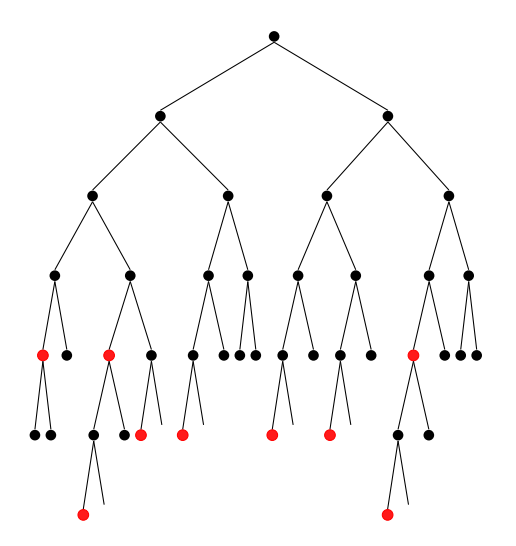

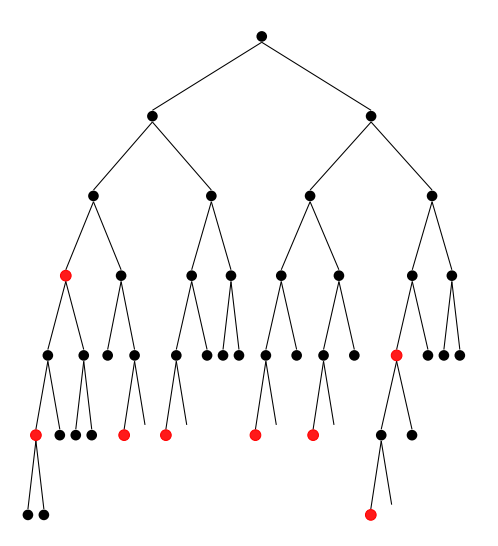

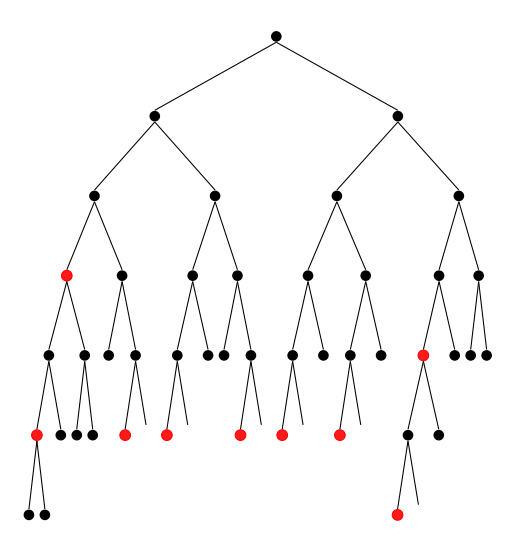

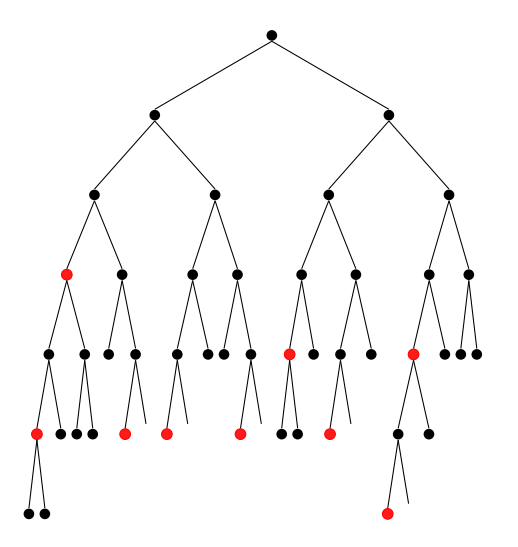

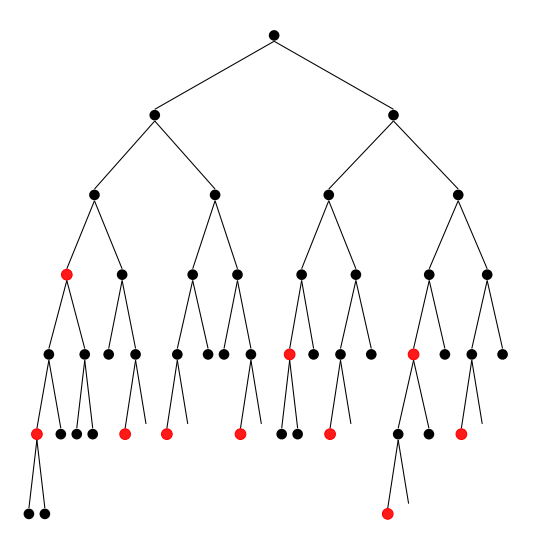

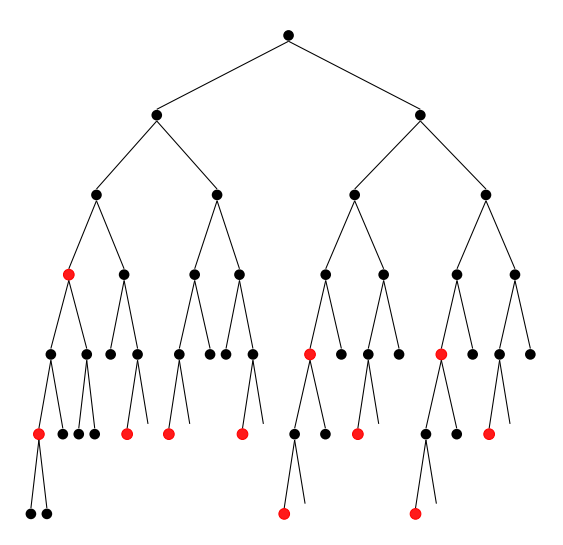

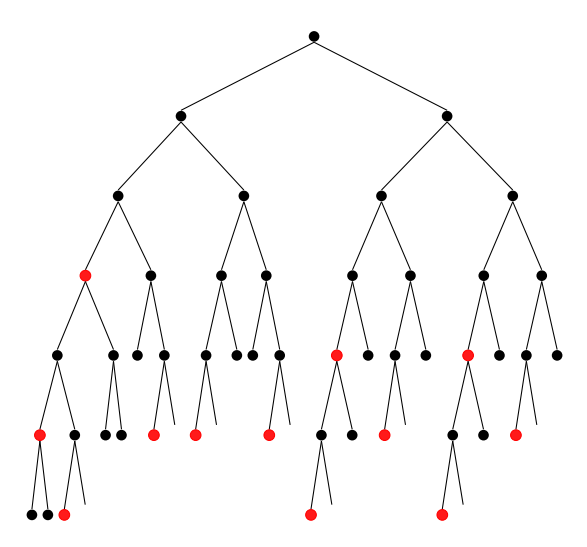

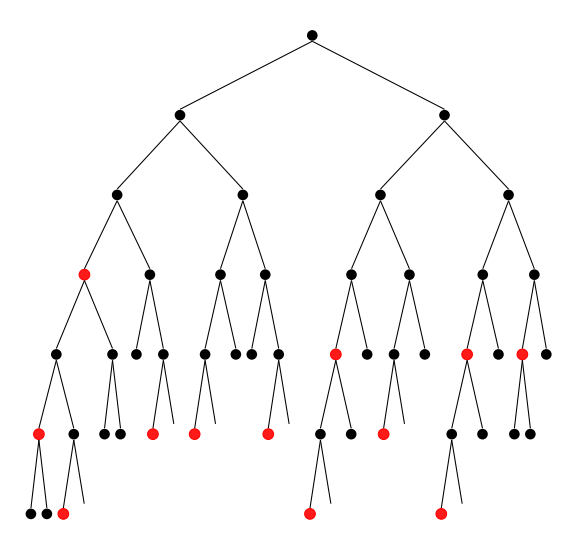

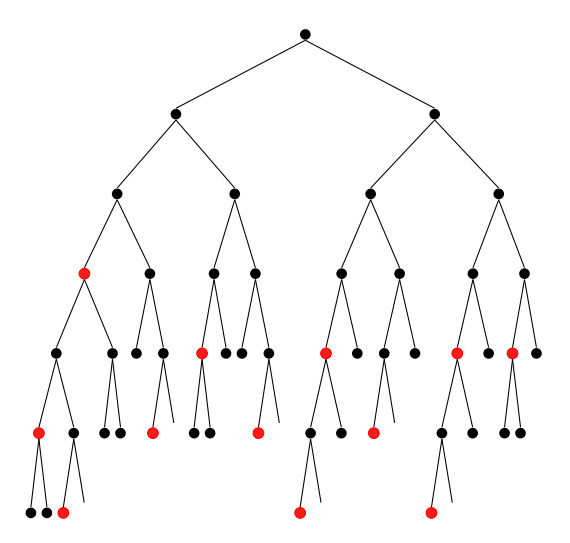

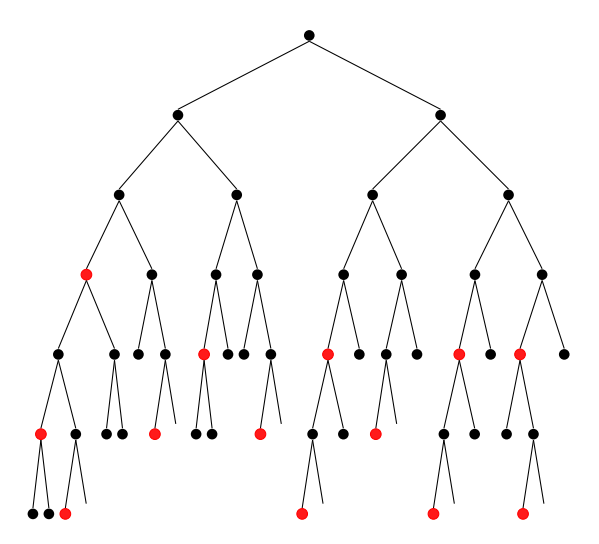

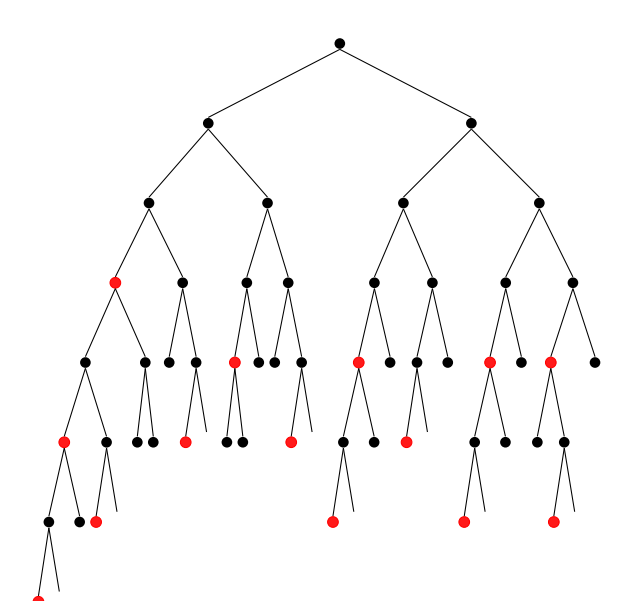

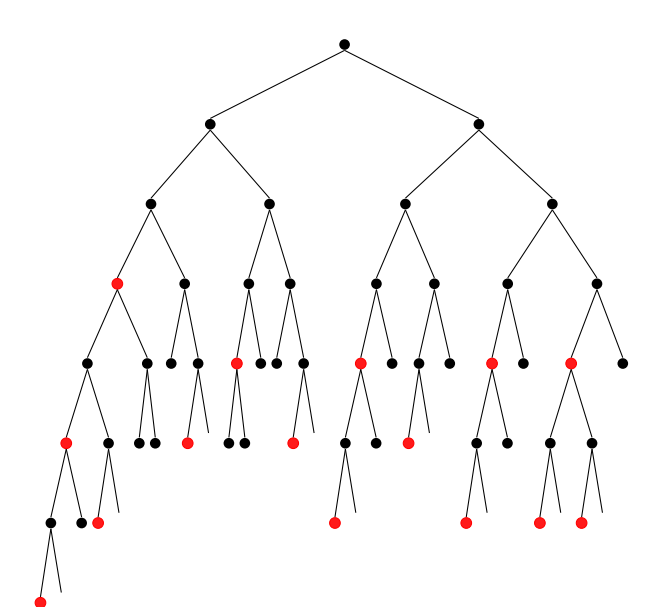

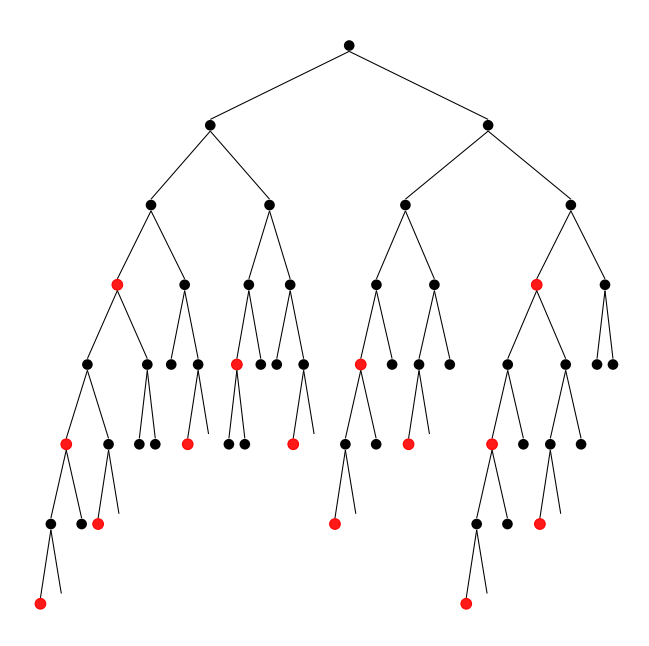

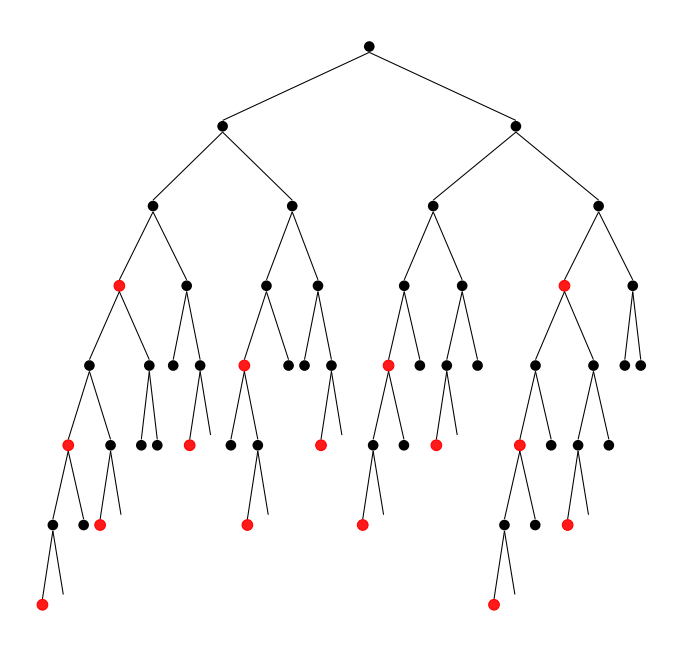

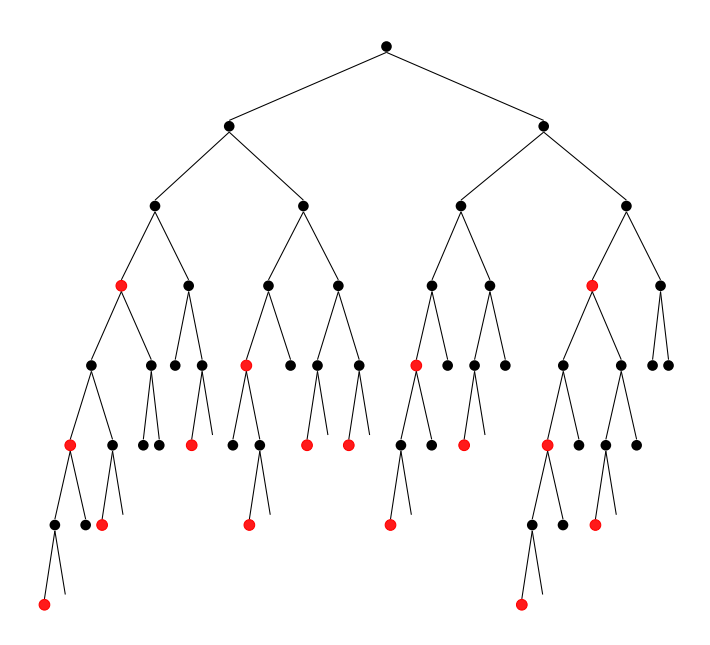

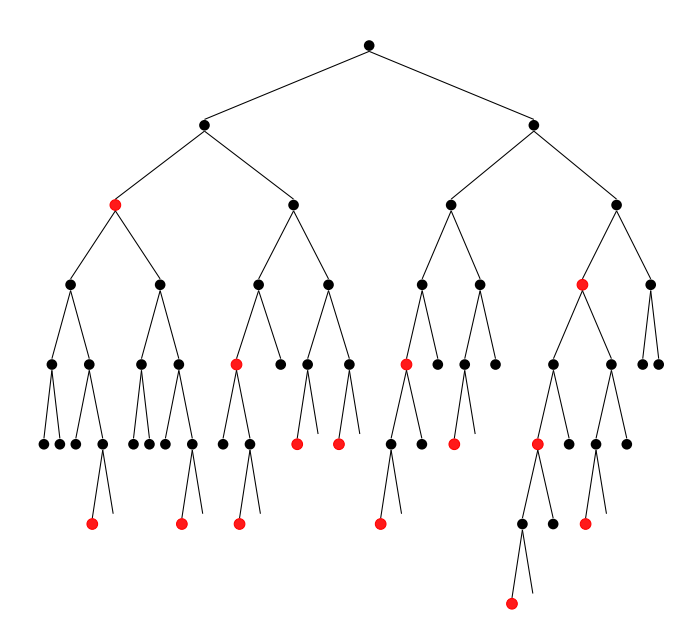

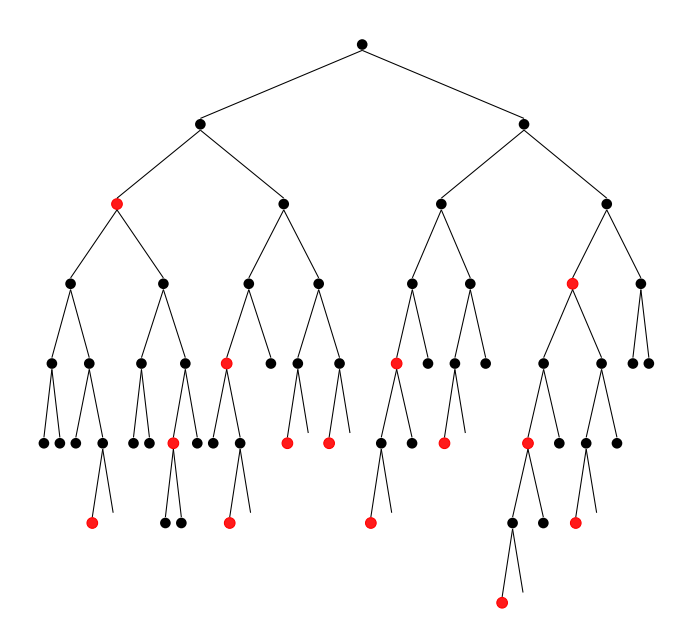

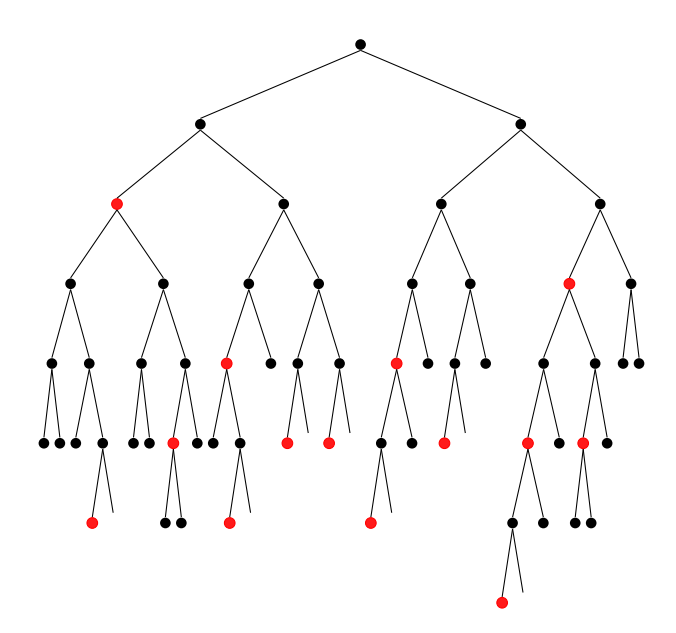

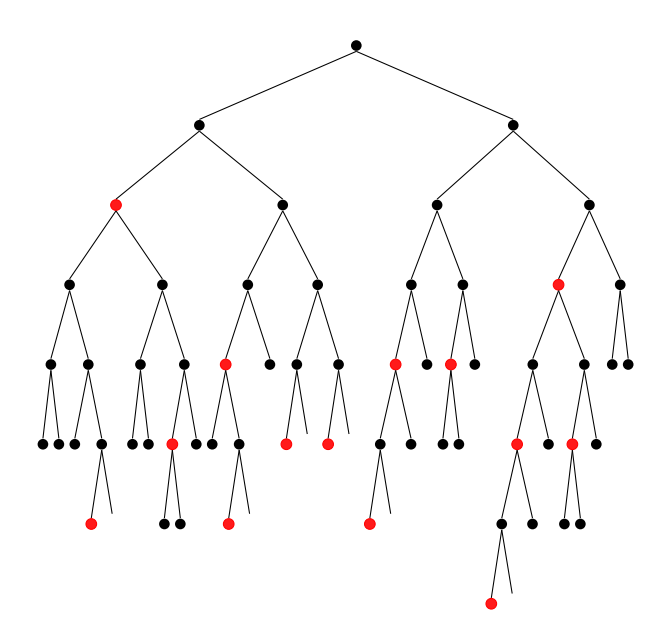

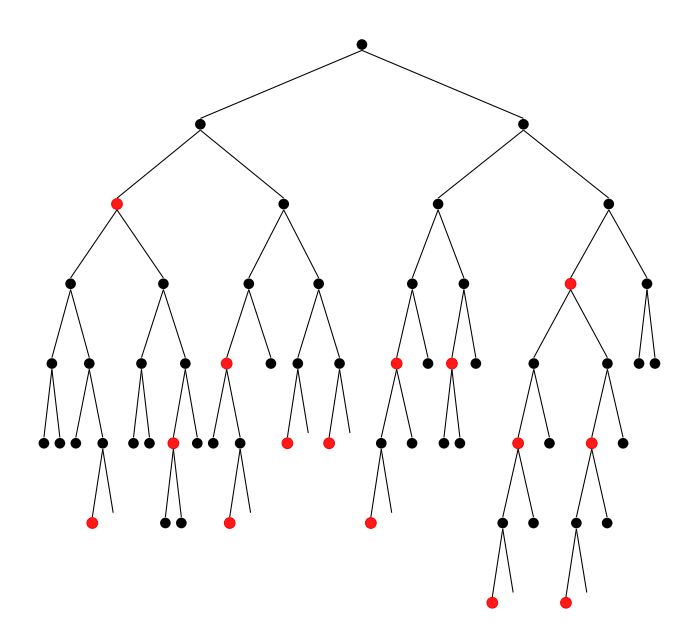

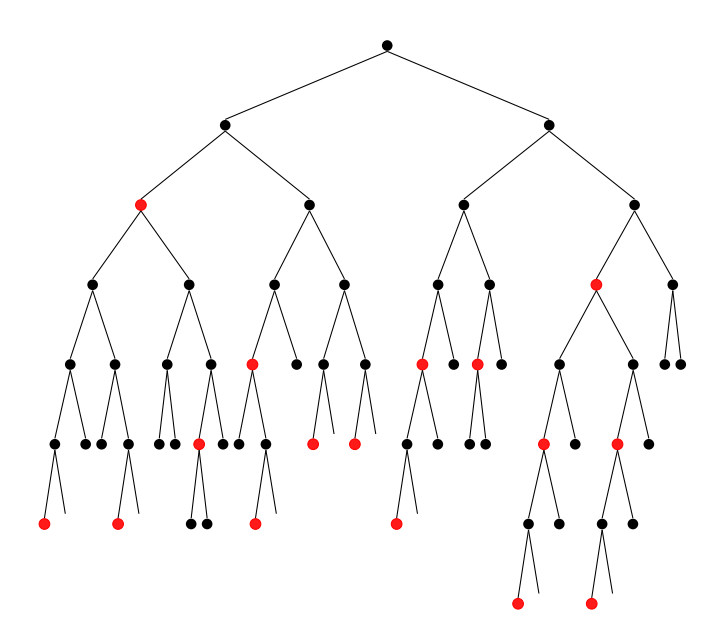

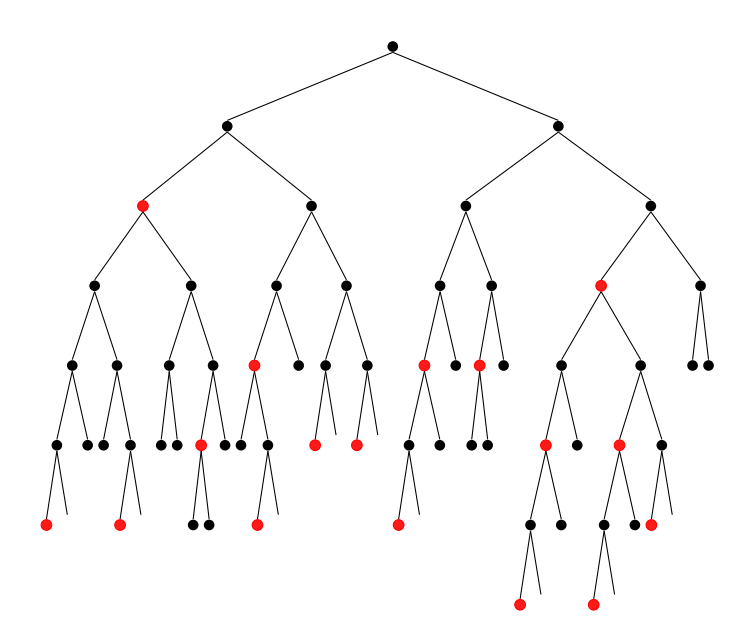

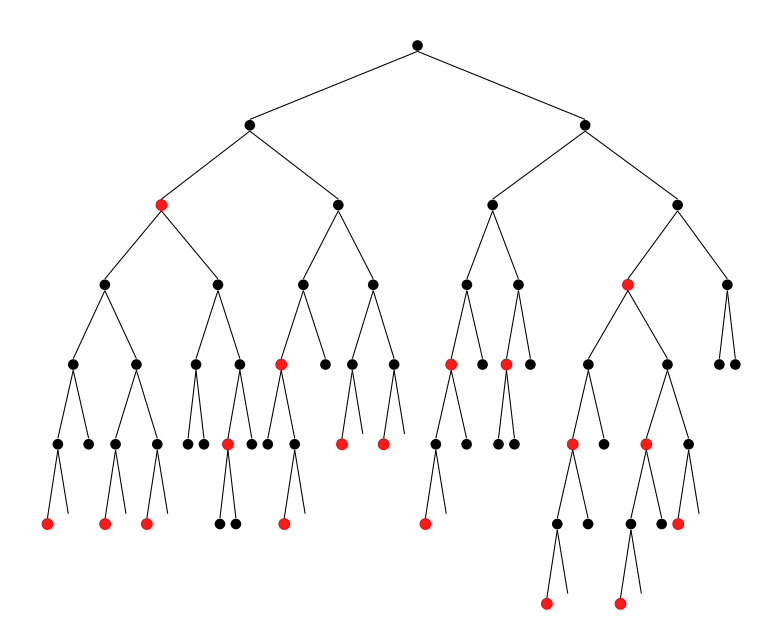

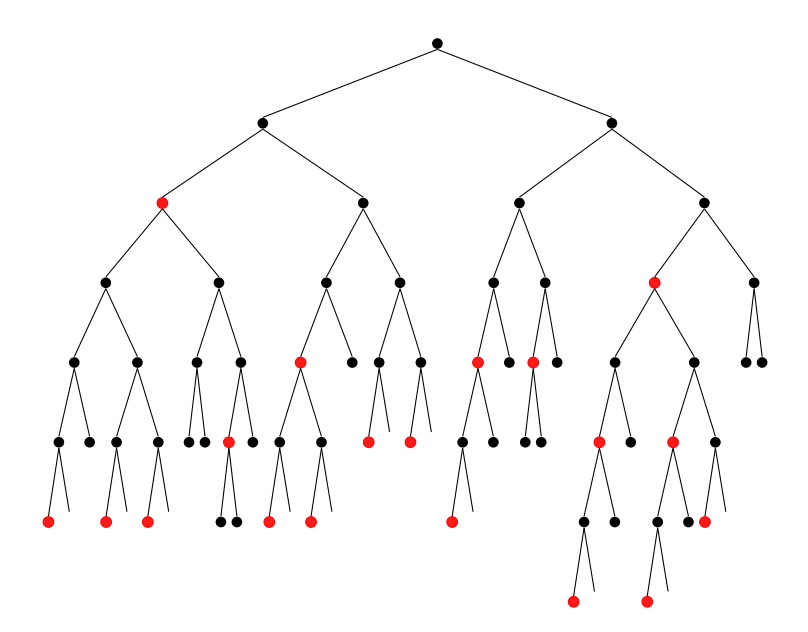

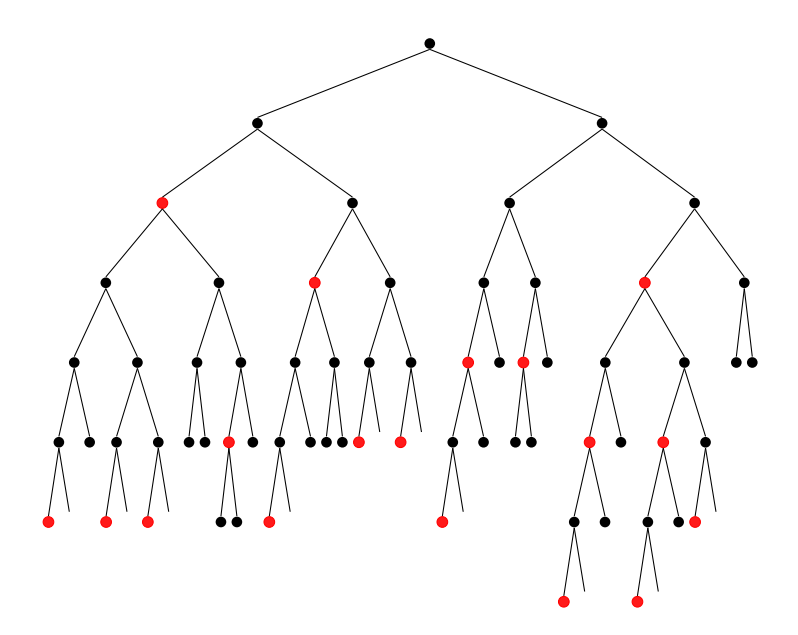

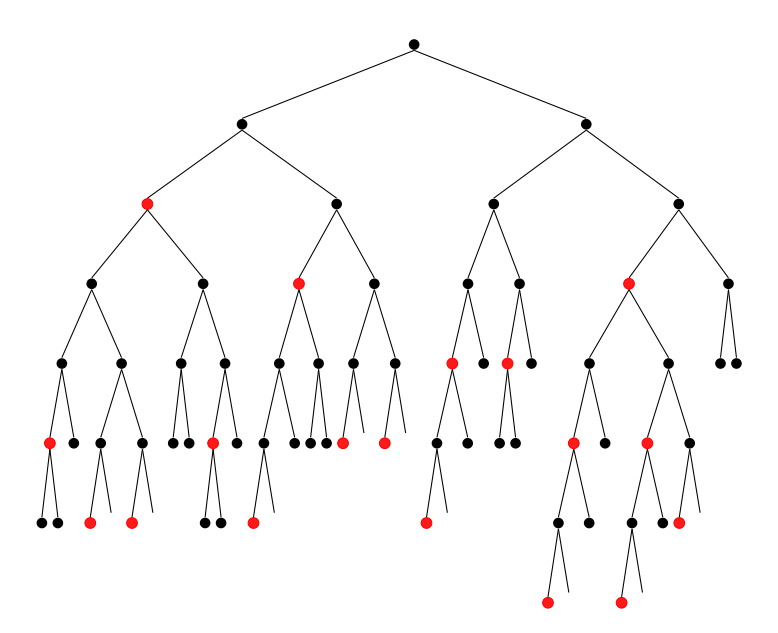

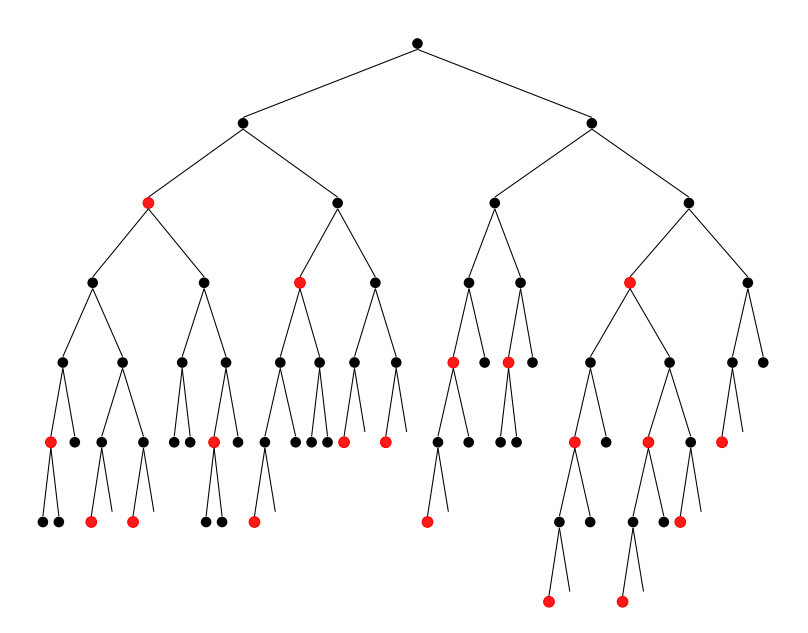

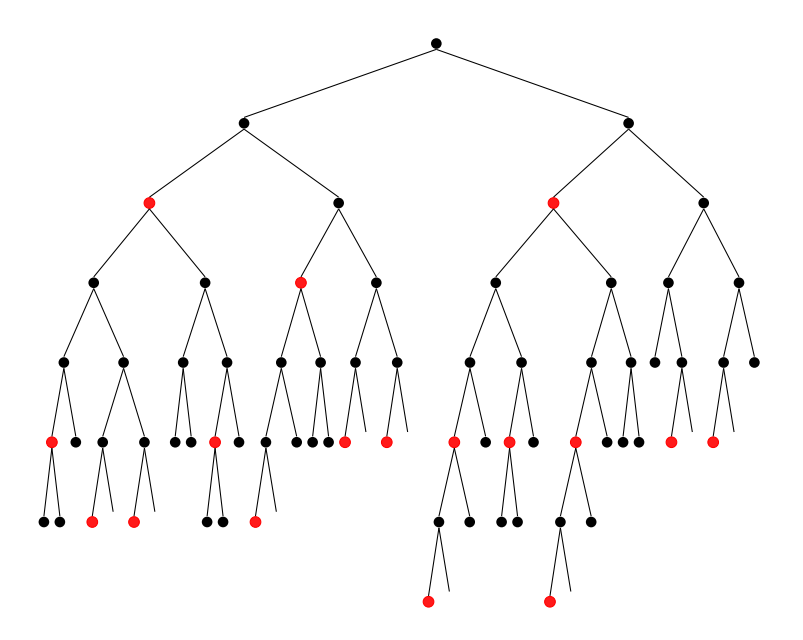

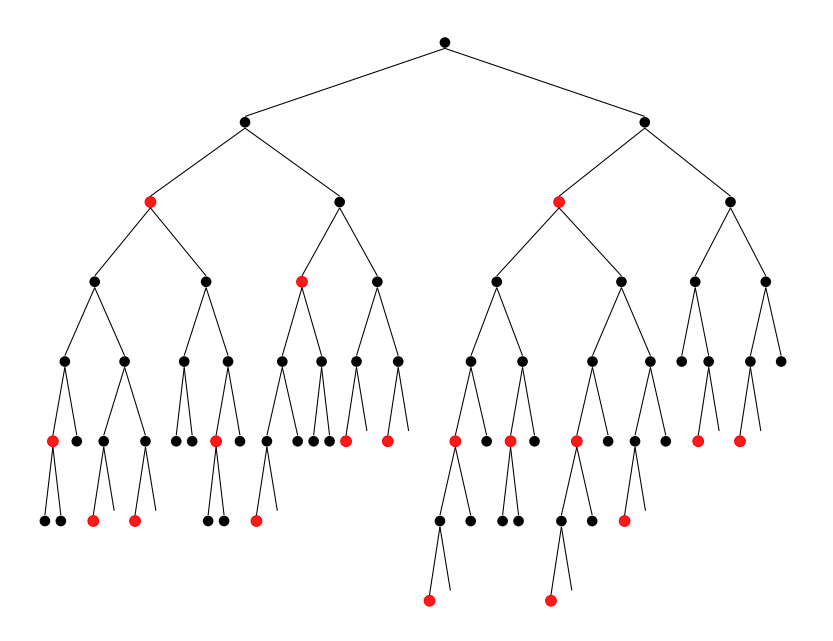

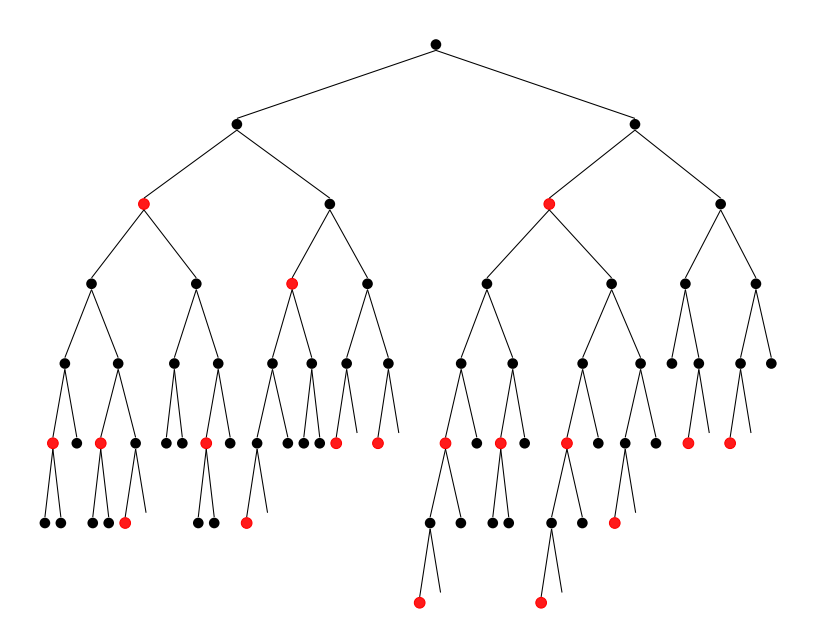

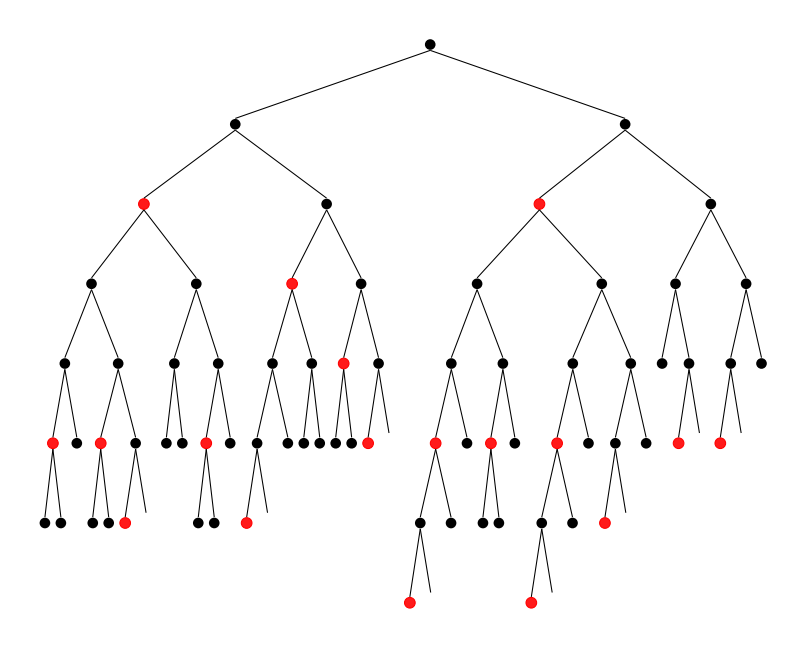

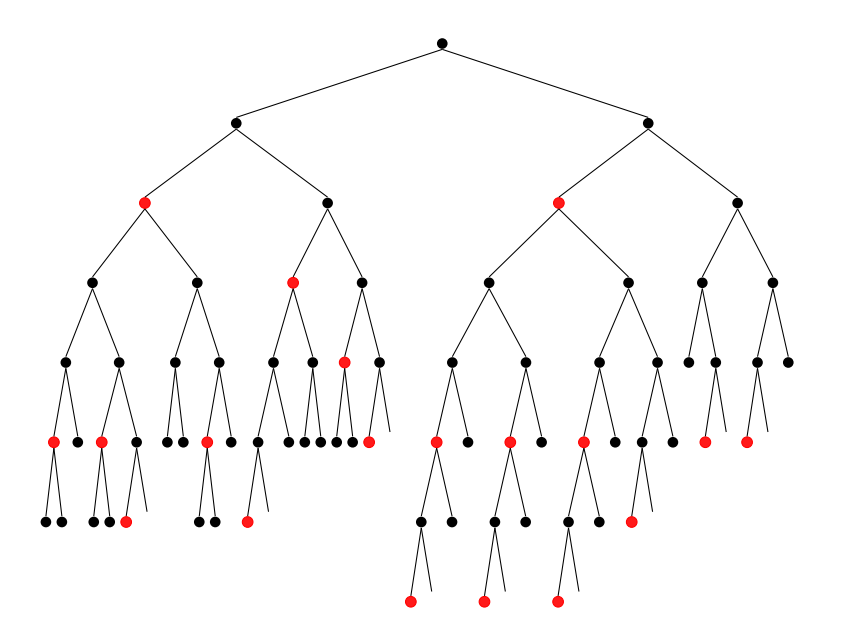

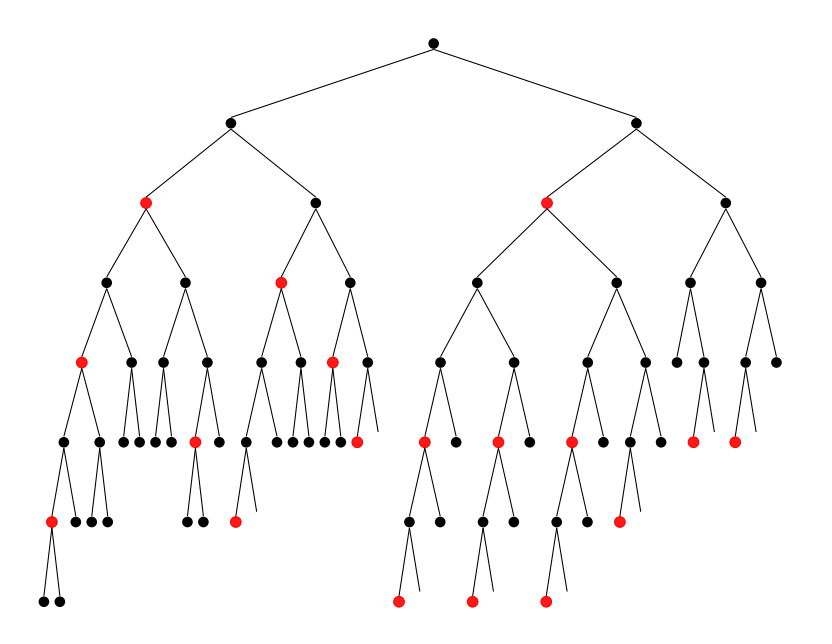

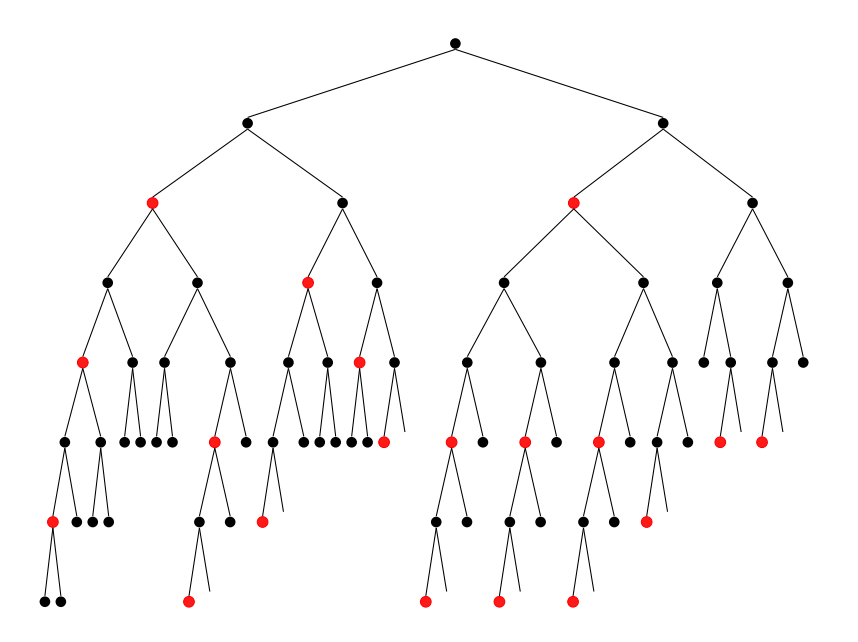

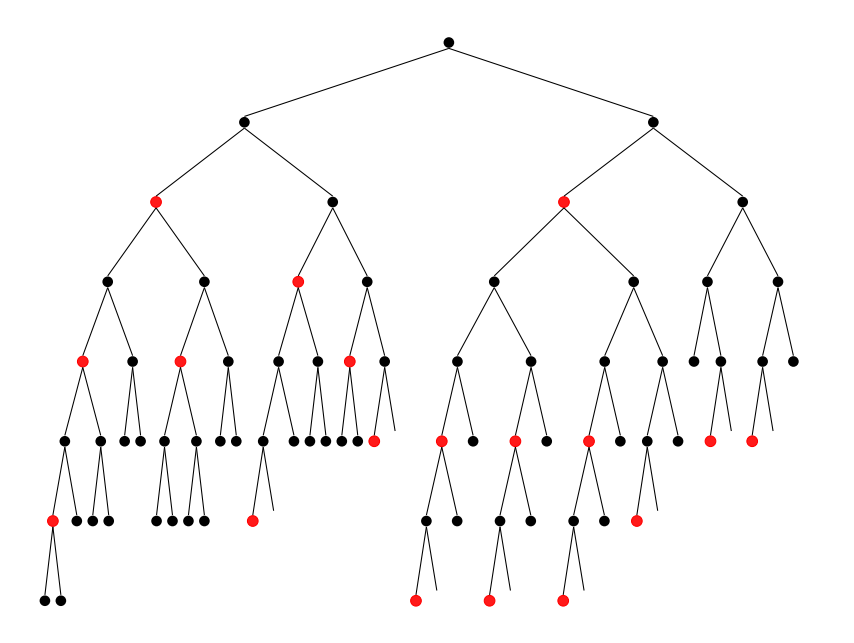
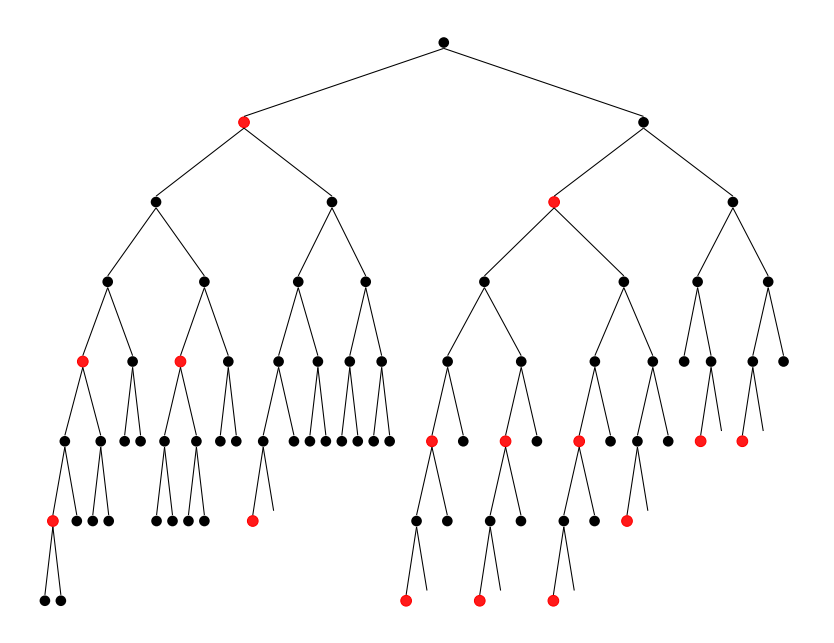

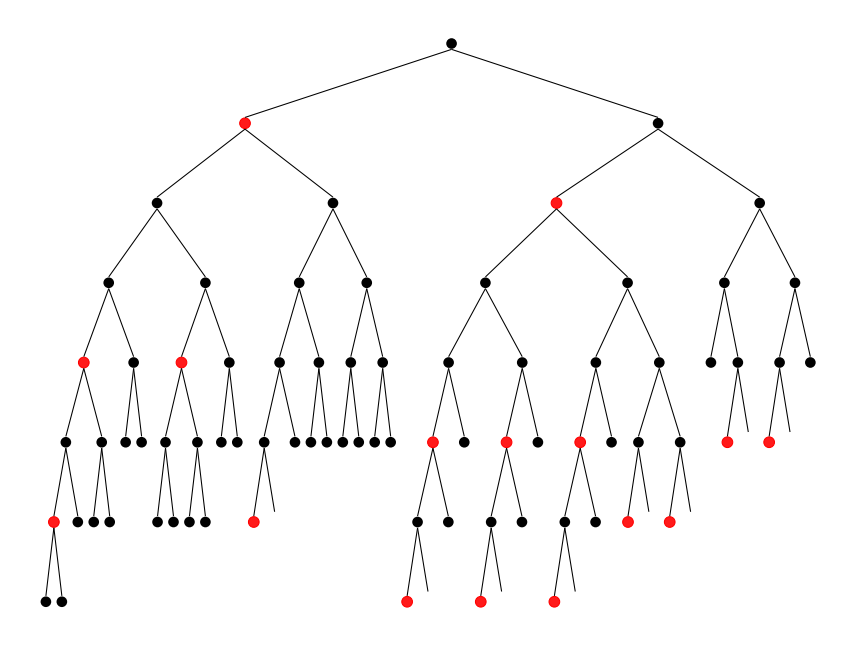

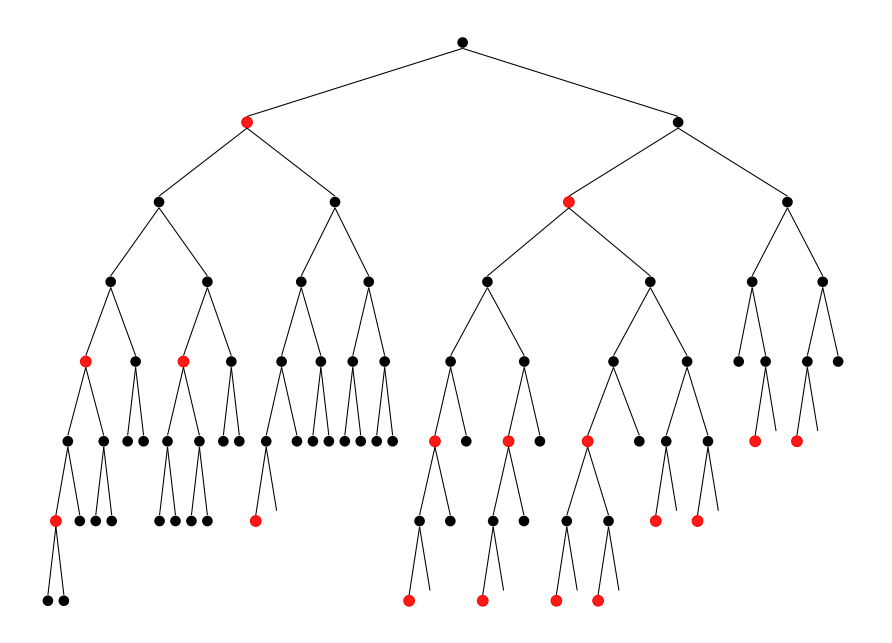

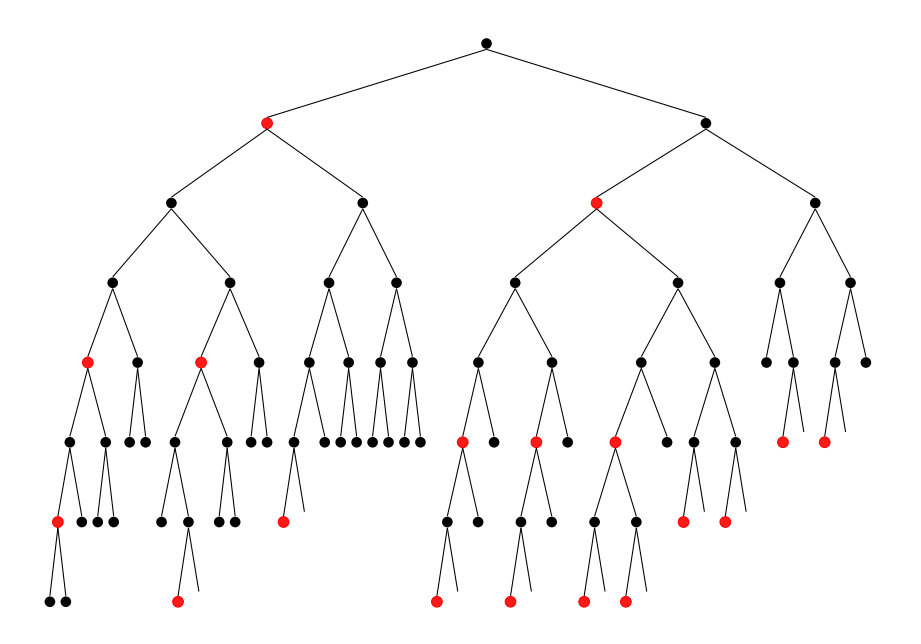

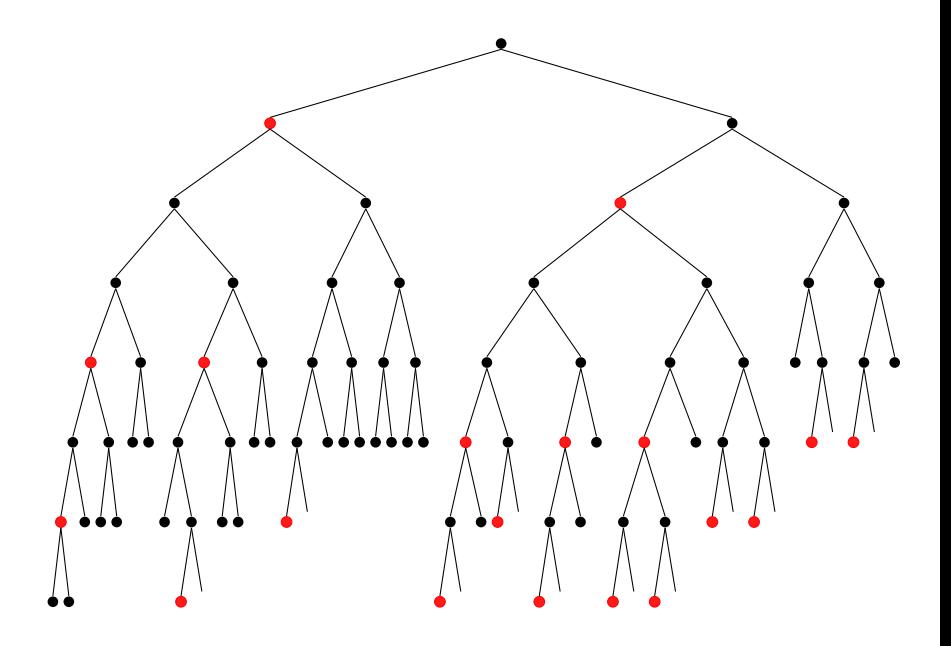

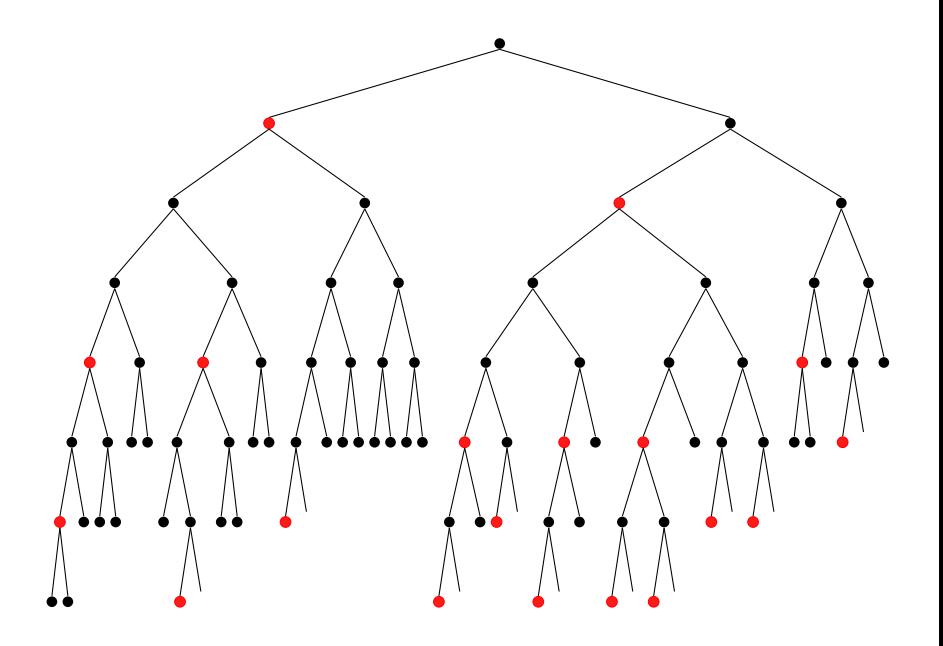

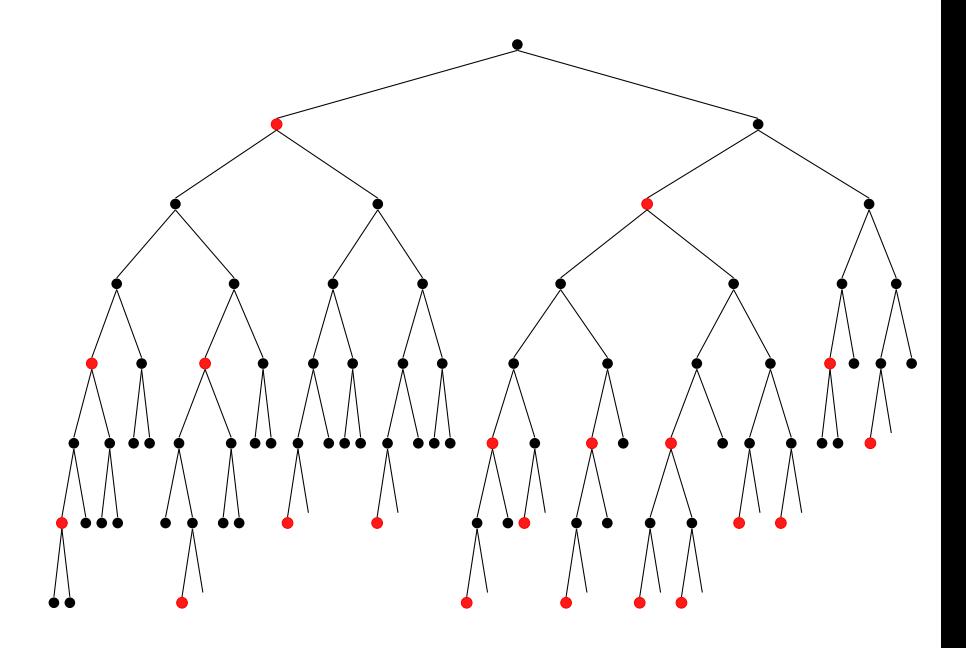

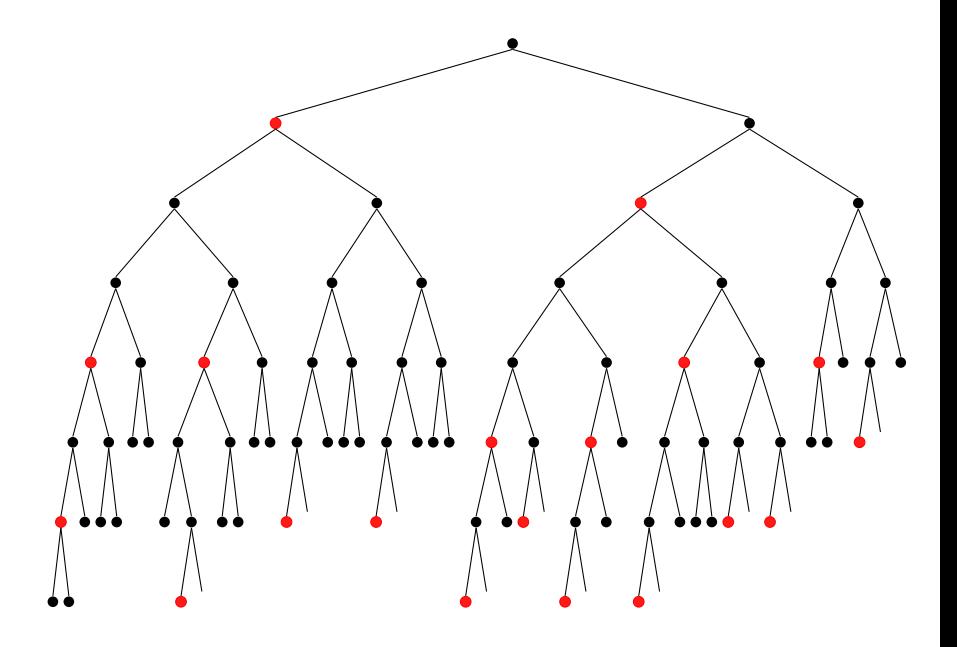

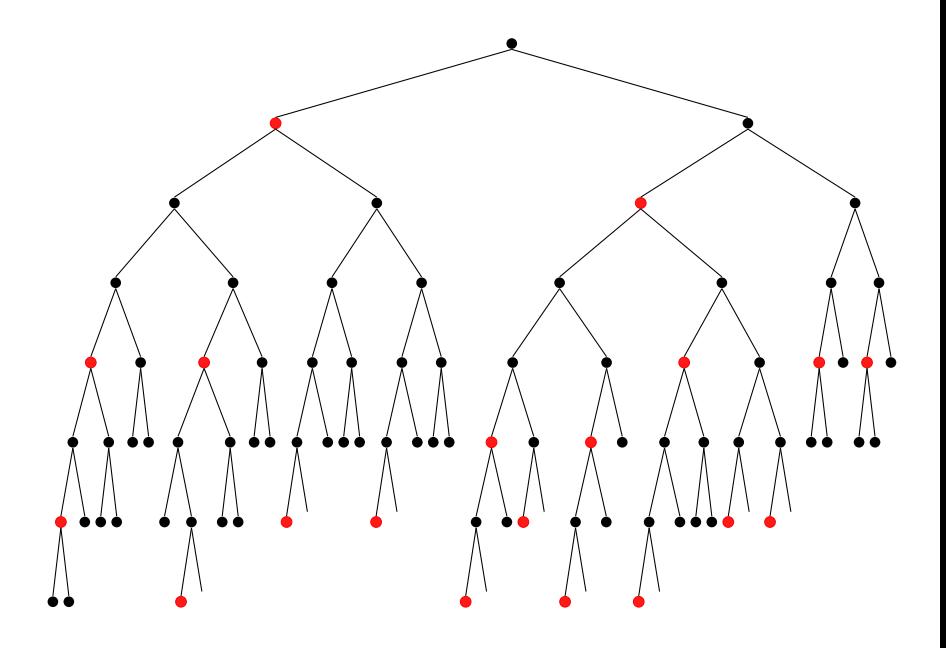

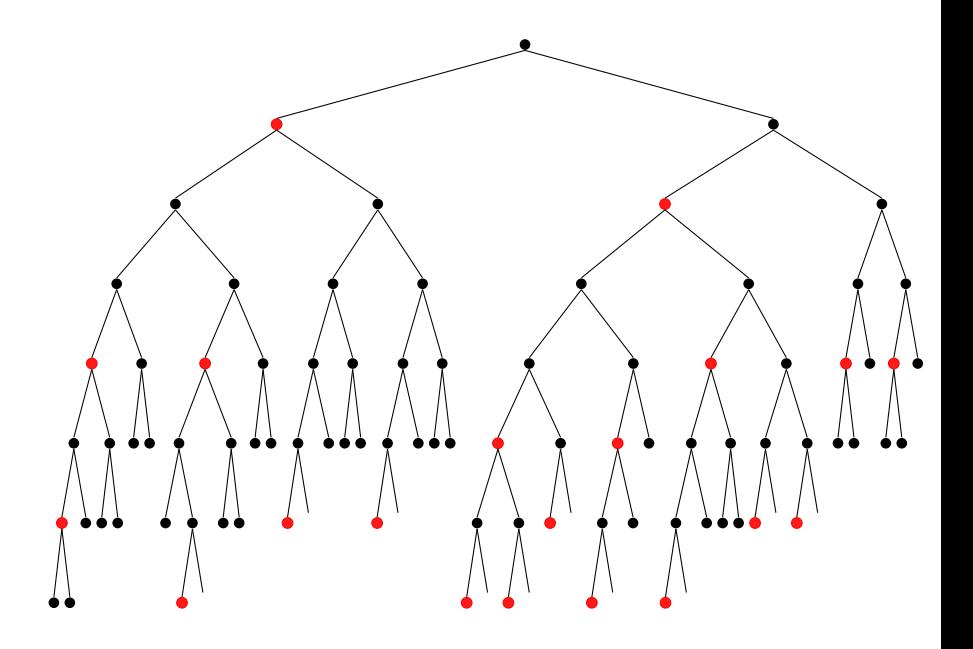

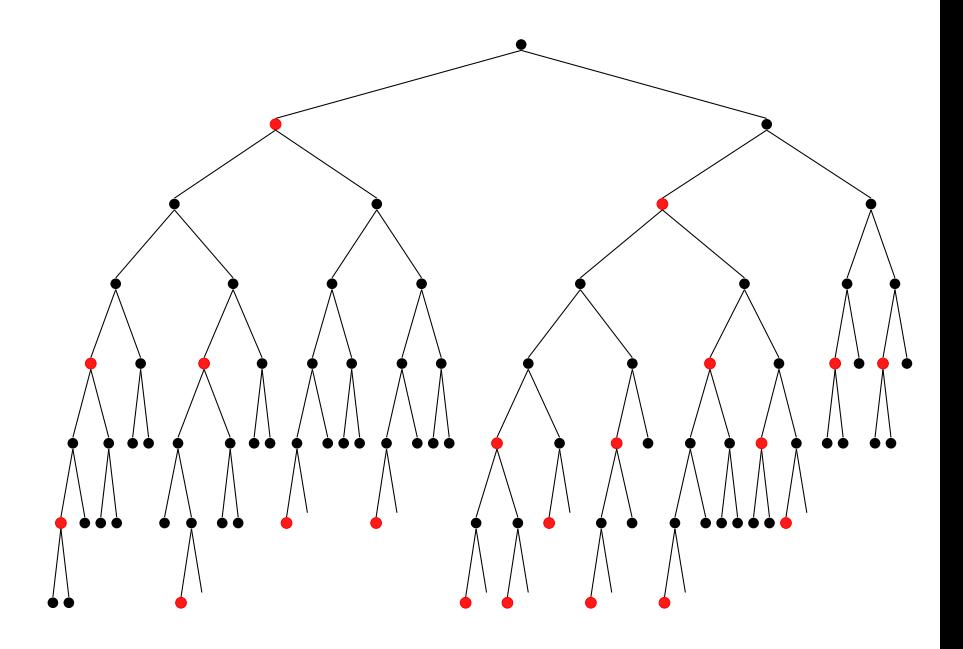

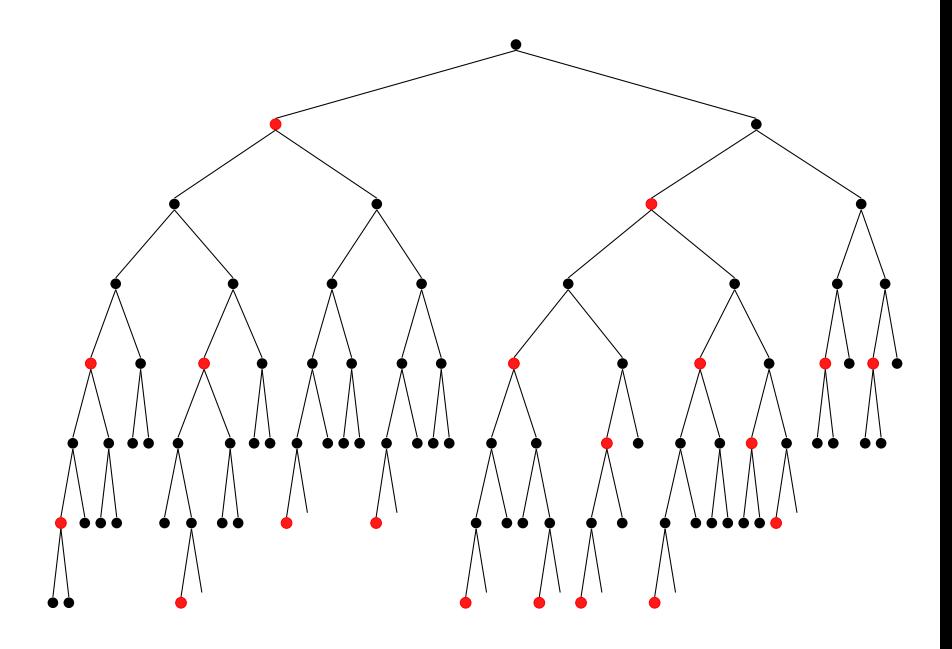

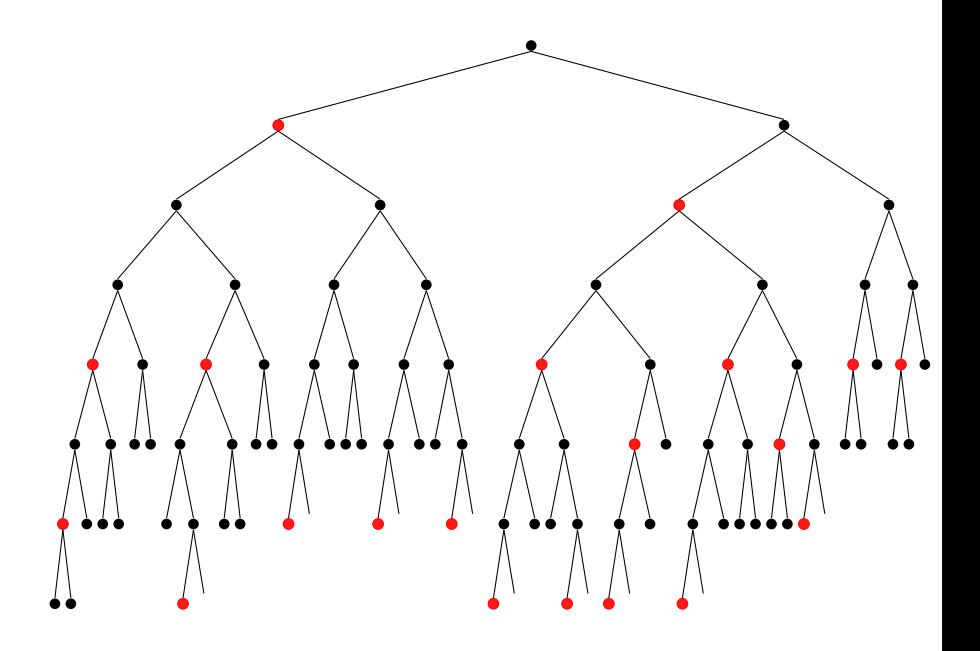

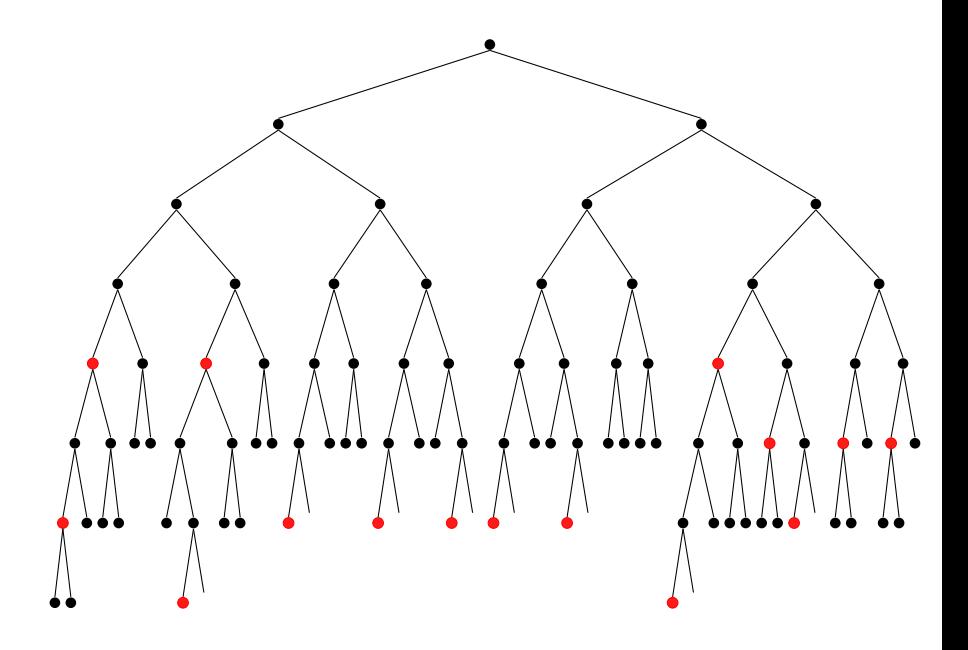

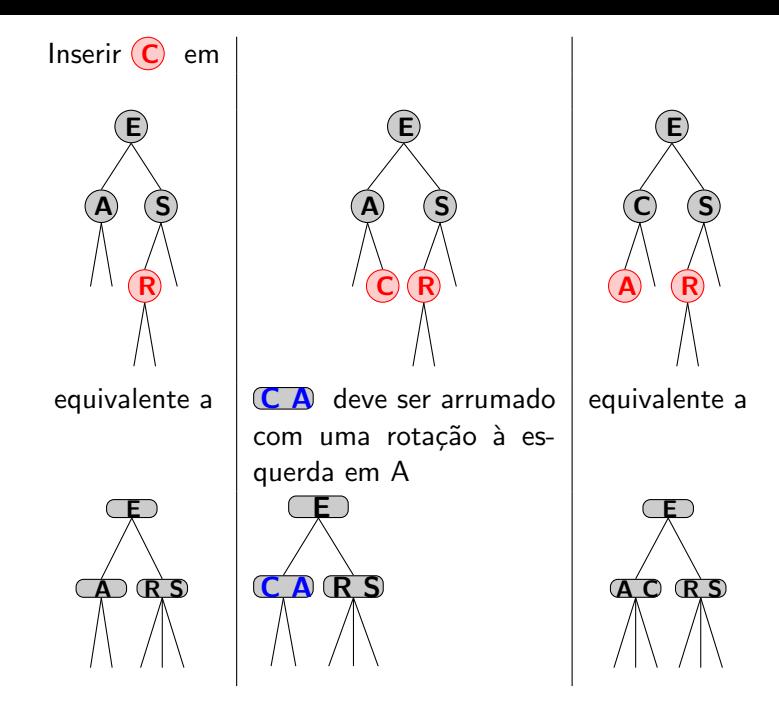

# ARN: operações

#### Rotação à esquerda

Orientar uma ligação vermelha pendendo à direita para pender à esquerda.

```
Quando chamada, A. dir deve ser RED
2 Node rotacao Esq (Node A) {<br>3 Node B = A. dir:
       Node B = A. dir :
4 A. dir = B. esq;<br>
5 B. esq = A;<br>
6 B. cor = A. cor;<br>
7 A. cor = RED;<br>
8 return B;
      B. esq = A;B. cor = A. cor;A. cor = RED;return B;
9 }
```
Pai vira filho à esquerda do próprio filho.

A.dir é RED. Node rotacaoEsq( Node A) { 2 Node  $B = A \cdot \text{dir};$ <br>3 A. dir = B. esq; 3 A. dir = B. esq;<br>4 B. esq = A;<br>5 B. cor = A. cor;<br>6 A. cor = RED;<br>7 return B:  $B. esq = A;$  $B. cor = A. cor;$  $A. cor = RED;$ return B; 8 } Cor azul pode ser RED ou BLACK. A B entre A e B maior que B menor que A Rotação à esquerda em A: B maior que B A

menor que  $A$  entre  $A$  e  $B$  125/132

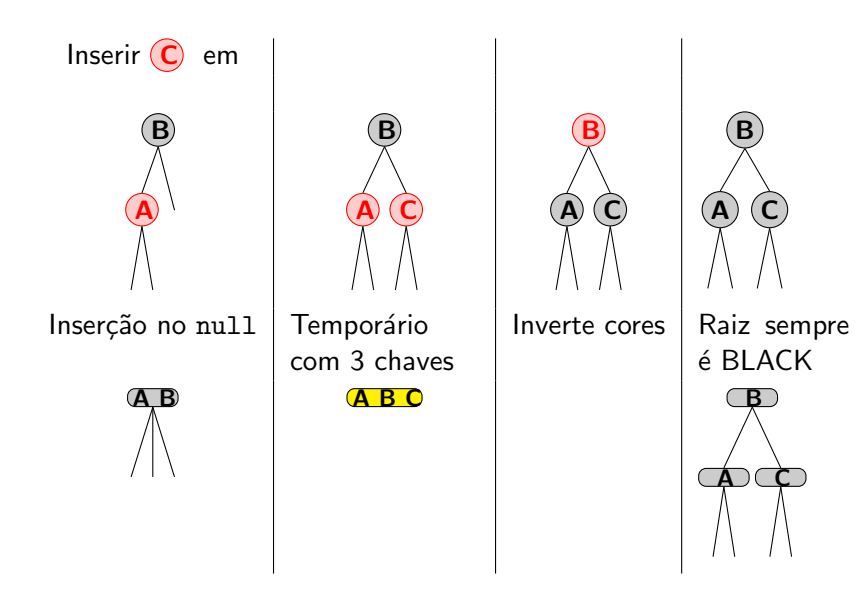

# ARN: operações

#### Troca de cores

Recolorir para dividir um 4-node.

```
void troca Cores (Node h) {
\begin{array}{c} 2 \\ 3 \end{array} h.cor = RED;<br>3 h.esq.cor =
      h. esq.cor = BLACK;4 h. dir. cor = BLACK;
5 }
```
Situação representa Node com três chaves (um 4-node)

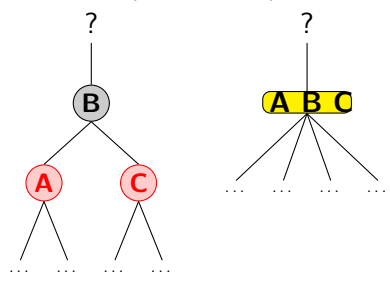

Promoveu chave central ao Node pai e criou 2 Node filhos.

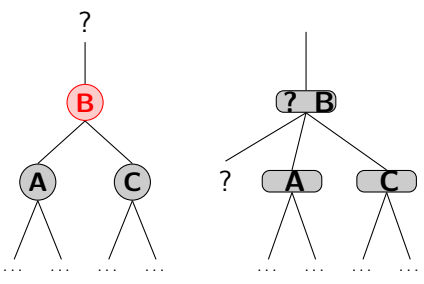

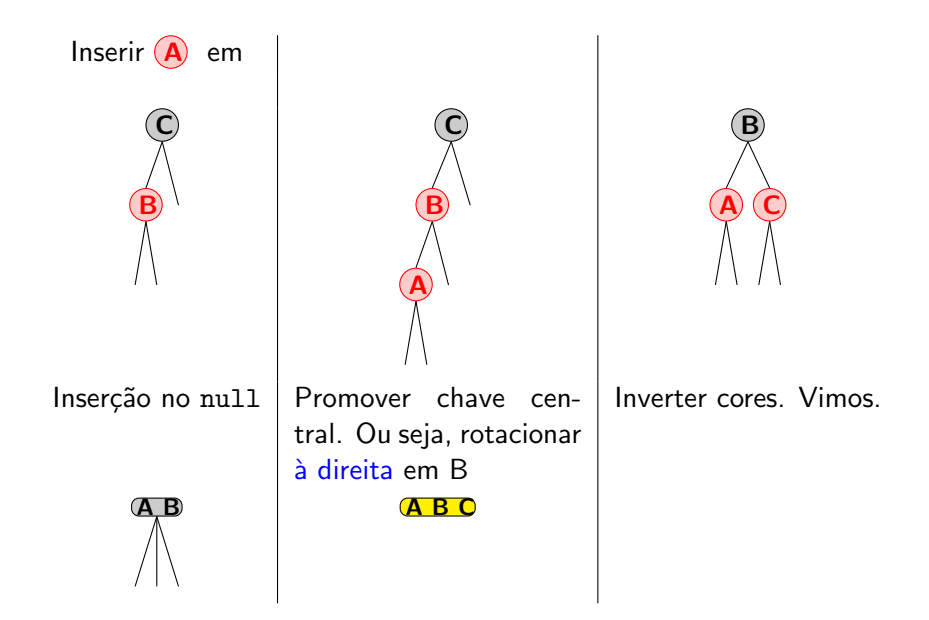

# ARN: operações

#### Rotação à direita

Orientar uma ligação vermelha pendendo à esquerda para pender à direita.

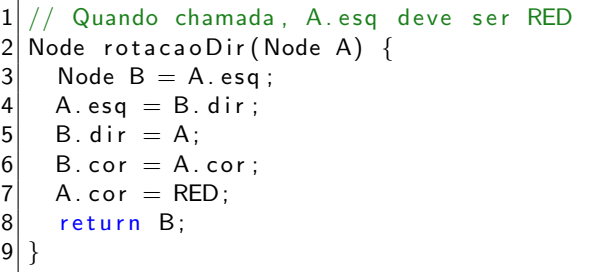

Pai vira filho à direita do próprio filho.

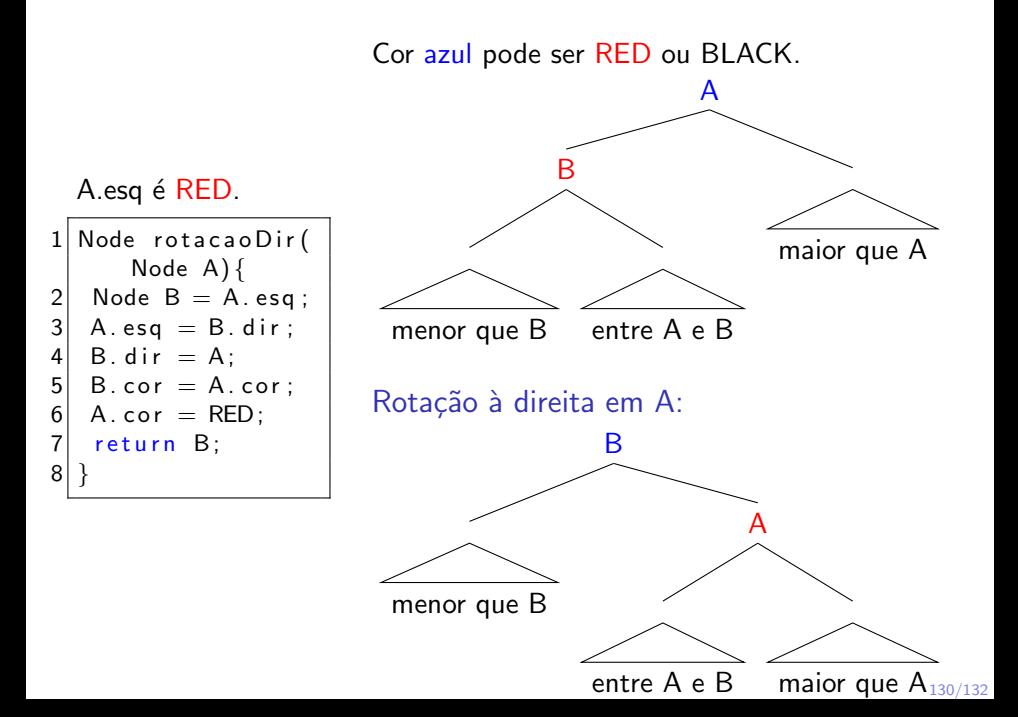

# ARN: inserção

#### Estratégia

Manter correspondencia com árvores 2-3 com as operações da ARN

```
1 Node put ( Node h, Chave c, Valor v) {<br>2 if ( h = null) return new Node (c,
      if (h == null) return new Node(c, v, RED);
      int \ cm p = c. compareTo(h. chave);
      if (\text{cmp} < 0) h. esq = put (h. \text{esq}, c, v);
      else if (\text{cmp} > 0) h. dir = put (h. dir, c, v);
      else h . valor = v;
9 if (\text{isRed(h. dir)} && !\text{isRed(h. esq)})<br>10 h = rotacaoEsq(h):
        h = rotacao Esq(h);
11 if ( is Red (h. esg) && is Red (h. esg. esg))
12 h = rotacaoDir(h);
13 if ( is REd ( h . esg ) && is Red ( h . dir ) )
14 troca Cores (h);
16 return h;
```
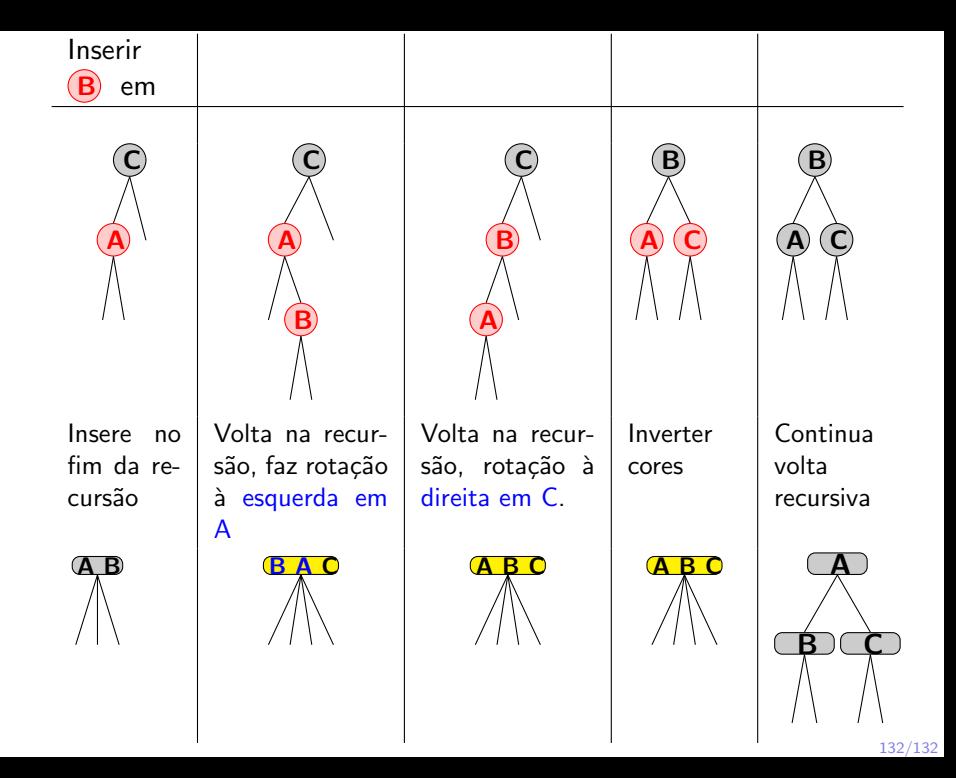